Утверждено приказом № 11 от "24" марта 2022 года

Генеральный директор ООО "Открытые Технологии" (Дьяченко А.В.) марта 2022 года

 $\mathbf{1}$ 

# Регламент предоставления сервисов ООО «Открытые технологии»

Настоящий Регламент определяет условия и порядок предоставления ООО «Открытые Технологии» Сервисов в составе работ, услуг или предоставления гарантийной технической поддержки Продуктов (далее -«Регламент»). Настоящий Регламент не является публичной офертой и действует исключительно в составе Договора (договора, публичной оферты, лицензионного договора, лицензионного соглашения, в том числе заключенного в упрощенном порядке путем присоединения к лицензионным условиям в момент ввода Кода активации, контракта, спецификации, технического задания), которые прямо ссылаются на настоящий Регламент.

Настоящий Регламент утверждается приказом Генерального директора ООО «Открытые технологии» (в дальнейшем — «Исполнитель») и публикуется на сайте Исполнителя в сети Интернет по адресу: http://www.opentechnology.ru/services/termsofservice.

Исполнитель оставляет за собой право в любое время вносить изменения в настоящий Регламент с предварительным уведомлением Заказчика минимум за 10 (Десять) дней до момента вступления изменений в силу. путем публикации Регламента сайте на Исполнителя  $\overline{10}$ адресу: http://www.opentechnology.ru/services/termsofservice и оповещения об изменении Регламента через Кабинет клиента

# **Оглавление**

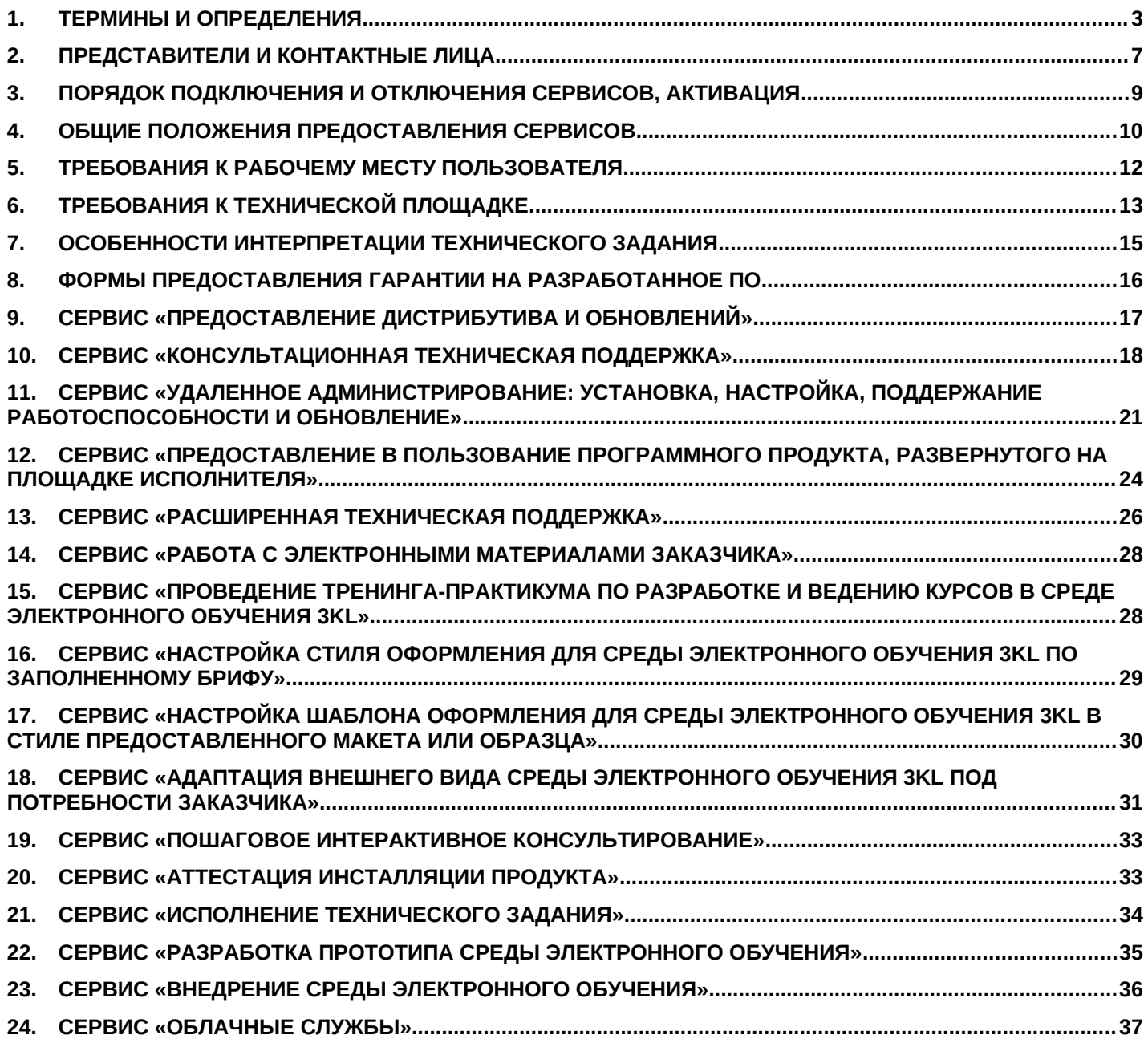

# <span id="page-2-0"></span>**1. Термины и определения**

- 1.1. **Активация** процесс сообщения Исполнителю Кода активации, вместе с регистрационными данными Заказчика и контактными данными Представителя Заказчика, а также, если применимо, Серийного номера Инсталляции и/или, при необходимости, уникальных сведений о технических параметрах ЭВМ, в память которой записан экземпляр ПО. Активация обеспечивает дальнейшую возможность использования Продукта, товара, работ или услуг в соответствии с условиями Договора. Представитель Заказчика, чьи данные указаны в процессе Активации, считается уполномоченным Представителем Заказчика в соответствии с разделом «Представители и контактные лица». В предусмотренных Договором и Регламентом случаях, Активация может происходить автоматически, без ввода Заказчиком Кода активации.
- 1.2. **Активационная форма** форма, размещенная на сайте Исполнителя, при заполнении которой Заказчик вводит Код активации и дополнительные данные, установленные Регламентом. Отправка Исполнителем Заказчику корректно заполненной Активационной формы необходима для Активации ПО.
- 1.3. **Анонс** статья в новостной ленте сайта opentechnology.ru, посвященная выходу очередной версии Продукта и содержащая информацию о реализованных новых функциях Системы, улучшениях, исправлениях ошибок, выпускаемая Исполнителем одновременно с выпуском новой версии Продукта.
- 1.4. **Аттестованная инсталляция продукта** Инсталляция, выполненная Исполнителем, или Инсталляция, в отношении которой предоставлен Сервис «Аттестация инсталляции продукта». Регламентом предусмотрен ряд вмешательств и ситуаций, после которых Аттестованная Инсталляция продукта перестает считаться таковой до повторного предоставления Сервиса «Аттестация инсталляции продукта». Если Инсталляция продукта не является Аттестованной, Исполнитель вправе ограничивать предоставляемые в отношении нее Сервисы гарантийной технической поддержки, а также принятые на себя гарантийные обязательства до момента предоставления Сервиса «Аттестация инсталляции продукта».
- 1.5. **Аутентификационные данные** пара логин-пароль, используемая Представителем Заказчика для входа в Кабинет клиента, где логином является адрес электронной почты Представителя Заказчика, указанный в активационной форме, а пароль генерируется Исполнителем в момент Активации и направляется SMSсообщением по номеру мобильного телефона Представителя Заказчика, указанному в активационной форме.
- 1.6. **База знаний** раздел на сайте Исполнителя, расположенный по адресу: kb.opentechnology.ru, и содержащий электронные справочные материалы по Продуктам, товарам, работам и услугам Исполнителя. База знаний включает как публичные материалы, доступные без авторизации, так и разделы ограниченного доступа, предназначенные для Представителей Заказчика. Для доступа к разделам ограниченного доступа необходимо использовать аутентификационные данные от Кабинета клиента. Исполнитель может предоставлять доступ к некоторым материалам Базы знаний в пользовательском интерфейсе Продукта.
- 1.7. **Базовая техническая поддержка** предоставление любого из согласованных Договором Сервисов «Консультационная техническая поддержка» или «Удаленное администрирование: установка, настройка, поддержание работоспособности и обновление», либо их совокупности.
- 1.8. **Гарантийная техническая поддержка** комплекс сервисов, прямо названных Лицензионным договором или договором поставки, как Гарантийная техническая поддержка, стоимость предоставления которых включена в стоимость Договора, предоставляемых в течение срока, определенного Договором. При отсутствии в Договоре перечня сервисов, входящих в Гарантийную техническую поддержку, либо срока предоставления Гарантийной технической поддержки, Гарантийная техническая поддержка не предоставляется.
- 1.9. **Бонусные нормо-часы** нормо-часы, начисленные Исполнителем без оплаты Заказчиком счета на расширенную техническую поддержку, в том числе в составе гарантийной поддержки на программный продукт, в рамках маркетинговых акций, либо в качестве поощрений или компенсаций в ходе оказания других услуг, либо в рамках Тарифных планов базовой технической поддержки, предусматривающих начисление нормо-часов. Бонусные нормо-часы во всех случаях расходуются после исчерпания оплаченных нормо-часов. Бонусные нормо-часы могут быть израсходованы только на исполнение заявок в рамках расширенной технической поддержки и не могут быть конвертированы в другие услуги или денежные средства, в том числе, ни при каких условиях, невозможно получение Заказчиком денежных средств в счет неизрасходованных бонусных нормо-часов.
- 1.10. **Демонстрационный стенд** экземпляр системы, установленный в IT-инфраструктуре Исполнителя, без контента или демонстрирующий тестовый контент, к которому Заказчику предоставляется временный доступ по протоколу http или https через сеть Интернет.
- 1.11. **Заказчик** сторона по Договору (заказчик, лицензиат, сублицензиат, пользователь, покупатель, клиент), являющаяся, в соответствии с Договором, пользователем Сервисов Исполнителя, поименованных в настоящем Регламенте, согласованных Договором.
- 1.12. **Заявка представителя Заказчика (Заявка)** вопрос или техническое поручение Представителя Заказчика, обработка которого предусмотрена Сервисом. Письменные Заявки с перепиской по ним отображаются в Кабинете клиента.
- 1.13. **Кабинет клиента** раздел на сайте Исполнителя, предназначенный для взаимодействия Представителя Заказчика со специалистами Исполнителя и расположенный по адресу: clients.opentechnology.ru. При предоставлении некоторых Сервисов также могут использоваться «База знаний», «Маршрут внедрения» и «Учебный центр ООО «Открытые технологии», которые взаимосвязаны с Кабинетом клиента и рассматриваются, как его часть.
- 1.14. **Каналы администрирования** допустимые каналы подключения специалистов Исполнителя к обслуживаемому Продукту и Технической площадке. Работа специалистов Исполнителя с использованием не предусмотренных выбранным Заказчиком Тарифным планом Каналов администрирования выходит за рамки Базовой технической поддержки. В случае отсутствия возможности или отказа Заказчика предоставлять Исполнителю доступ к Каналу администрирования, вместо предоставления сервисов, требующих этого канала, Исполнитель предоставляет Заказчику рекомендации по самостоятельной настройке. Тарифный план и/или спецификация Продукта могут предусматривать один или несколько из перечисленных Каналов администрирования, либо не предусматривать Каналов администрирования в принципе в случае, если Каналы администрирования создаются Исполнителем самостоятельно.
- 1.15. **Каналы консультирования** допустимые способы взаимодействия Представителя Заказчика со службой технической поддержки Исполнителя. Исполнитель принимает Заявки представителя Заказчика только по Каналам консультирования, предусмотренным выбранным Заказчиком Тарифным планом. Тарифный план и/или спецификация Продукта могут не предусматривать Каналов консультирования. В случае, если Тарифный план и/или спецификация Продукта не предусматривают Каналов консультирования, техническая поддержка Заказчику не предоставляется.
- 1.16. **Код активации (Код)** число-буквенный код, который Исполнитель высылает Представителю Заказчика в момент, установленный Договором. Код активации подтверждает право обратившегося с ним Представителя Заказчика на Активацию связанного с данным Кодом Продукта (включая доступ к гарантийной технической поддержке), товара или услуги (включая доступ к использованию входящих в данную услугу Сервисов). Заказчик обязан не разглашать Код активации лицам, не являющимся Представителем Заказчика, до момента Активации и самостоятельно несет риск утраты Кода активации или неправомерной Активации в случае, если данным Кодом завладеет постороннее лицо. По одному Коду активации может быть совершена только единократная Активация. После использования Кода активации, он считается «погашенным» и аннулируется. Если Договор предусматривает несколько Продуктов, товаров, услуг или Представителей Заказчика, каждому из них соответствует отдельный Код активации.
- 1.17. **Конечные пользователи** все пользователи, осуществляющие взаимодействие с Продуктом, включая посетителей (гостей), зарегистрированных посетителей, слушателей, тьюторов, преподавателей, редакторов курса, методистов, администраторов и других.
- 1.18. **Конкурентные пользователи** конечные пользователи, осуществлявшие обращение к Продукту в течение одного и того же 10-минутного интервала времени. Поддерживаемое количество конкурентных пользователей определяет пиковую нагрузку, выдерживаемую Инсталляцией продукта.
- 1.19. **Локальная инсталляция продукта** Инсталляция продукта, размещенная на Технической площадке, не имеющей прямого соединения с сетью Интернет посредством Стабильного канала передачи данных. Прямым подключением при этом считается подключение посредством назначения непосредственно на сетевой порт Технической площадки (сервера или виртуальной машины) статического "белого IP-адреса", не использующего технологии преобразования сетевых адресов (NAT, DMZ, маскарадинг, проброс портов) и доступного для маршрутизации и соединения всем пользователям сети Интернет. Также, к Локальной инсталляции продукта относятся те Инсталляции продукта, которые доступны пользователям сети Интернет, но соединение с которыми не может считаться Стабильным каналом передачи данных, в понимании такового Регламентом; Исполнитель не несет ответственности, не консультирует и не принимает Заявок, вызванных некорректным функционированием Локальной инсталляции продукта для внешних пользователей сети Интернет. Если Договором согласовано предоставление Сервиса «Удаленное администрирование: установка, настройка, поддержание работоспособности и обновление», и Заказчик предоставил Стабильный канал передачи данных, предусмотренный Договором и/или Регламентом для предоставления Сервиса, Исполнитель проверяет правильность функционирования веб-интерфейса Локальной инсталляции продукта до исходящего порта Технической площадки, а дальнейший маршрут находится в зоне ответственности Заказчика. Предоставление Сервисов, связанных с работой Исполнителя с веб-интерфейсом Локальной инсталляции продукта, выполняется на усмотрение Исполнителя при наличии технической возможности.
- 1.20. **Маршрут внедрения** раздел на сайте «Учебный центр ООО «Открытые технологии», предназначенный для Представителей Заказчиков, получающих Сервис «Консультационная техническая поддержка».
- 1.21. **Нормо-час** условная единица, в которой измеряется объем оказанных в рамках расширенной технической поддержки услуг. Если не указано иное, один нормо-час соответствует одному астрономическому часу рабочего времени одного специалиста Исполнителя.
- 1.22. **Облачные службы Исполнителя (далее Облачные службы)** электронные цифровые ресурсы, поддерживаемые Исполнителем на собственных площадках и расширяющие функционал Продукта, путем взаимодействия с некоторыми модулями Продукта. Порядок предоставления и гарантии при использовании Облачных служб определяются разделом «Сервис «Облачные службы» Регламента. Исполнитель гарантирует работу Облачных служб и зависящих от них функций Продукта только в период предоставления гарантийной технической поддержки, в состав которой они включены на основании Договора и вправе ограничить или прекратить доступ к ним после окончания предоставления гарантийной технической поддержки. Облачные службы, помимо прочего, обеспечивают работу таких функций, как: взаимодействие с источниками в модуле «Библиотека ресурсов», взаимодействие с сервисами вебинаров, элемент «Занятие», взаимодействие с сервисами поиска заимствований («антиплагиат»), взаимодействие с сервисами приема электронных платежей. Исполнитель вправе развивать и запускать новые Облачные службы, разрабатывать и включать в состав Продукта функции, зависящие от этих Облачных служб. Некоторые Облачные службы для полноценной работы требуют приобретения Стороннего ПО и Служб, которые не входят в стоимость Продукта. Поскольку доступ к Облачным службам происходит посредством сети Интернет, данные Службы могут быть недоступны для Локальных инсталляций продукта.
- 1.23. **Одна инсталляция продукта (Инсталляция, Инсталляция продукта)** один экземпляр набора исполняемых файлов Продукта (дистрибутив), размещенный в папке веб-сервера на Технической площадке Заказчика, и один набор таблиц базы данных продукта, размещенный в СУБД на Технической площадке Заказчика.
- 1.24. **Оплаченные нормо-часы** Нормо-часы, фактически оплаченные Заказчиком по Тарифам расширенной технической поддержки. Оплаченные нормо-часы во всех случаях расходуются первыми.
- 1.25. **Опции сервиса** набор параметров предоставления Сервиса, задаваемых Договором.
- 1.26. **Перемещение инсталляции продукта** перенос исполняемых файлов Продукта и базы данных, используемых данной Инсталляцией продукта, на новую Техническую площадку, с прекращением обслуживания и удалением старой Инсталляции. Перемещение без удаления старой Инсталляции считается новой Инсталляцией.
- 1.27. **Представитель Заказчика (контактное лицо Заказчика, диспетчер-администратор)** лицо, надлежащим образом уполномоченное Заказчиком представлять интересы Заказчика по всем техническим и организационным вопросам, в рамках получения Сервисов, согласованных Договором. Во всех случаях обращения Представителя Заказчика с использованием аутентификационных данных данного Представителя, Исполнитель презюмирует, что Представитель Заказчика уполномочен Заказчиком представлять его надлежащим образом.
- 1.28. **Продукт (Поддерживаемый продукт, ПО)** программный Продукт, права на который переданы Заказчику по Договору, техническая поддержка которого осуществляется Исполнителем. Продукт является свободно распространяемым программным обеспечением. Исполнитель передает Заказчику права на Продукт или экземпляр Продукта (в зависимости от условий Договора) на основании международной лицензии GNU GPL v3. Условия лицензии GNU GPL v3 действуют расширенно по отношению к условиям Договора. Если условия Договора противоречат условиям лицензии GNU GPL v3, применяются условия лицензии GNU GPL v3.

В соответствии с данной лицензией, Заказчик получает весь набор прав, предусмотренных лицензией GNU GPL v3, включая право (лицензию) свободно использовать (воспроизводить, исполнять), изучать, модифицировать Продукт в любых целях без ограничений. В случае распространения Продукта Заказчиком полностью, частично или в составе другого продукта, за плату или бесплатно, Заказчик выражает согласие с условиями лицензии GNU GPL v3 и обязуется их соблюдать, включая условие обязательного распространения действия лицензии GNU GPL v3 в отношении всех распространяемых экземпляров Продукта и распространения всех экземпляров Продукта вместе со всеми исходными кодами и передачи прав, полученных согласно лицензии GNU GPL v3, в полном объеме вместе со всеми экземплярами, содержащими Продукт полностью или частично.

В соответствии с условиями лицензии GNU GPL v3, исключительные права на Продукт и его составляющие остаются за их текущими правообладателями, а правообладатели, в свою очередь, предоставляют всем обладателям экземпляра оговоренные выше права, предусмотренные лицензией GNU GPL v3.

- 1.29. **Рабочие дни** дни с понедельника по четверг, за исключением общегосударственных праздничных дней, с 10:00 до 18:00 по Московскому времени, пятница, за исключением общегосударственных праздничных дней, с 10:00 до 17:00 по Московскому времени. Отсчет сроков при предоставлении Сервисов и оказании услуг начинается с первого рабочего дня, следующего за днем поступления соответствующей Заявки.
- 1.30. **Расширенный анонс** версии Продукта статья в Базе знаний, посвященная выпуску очередной версии Продукта, дублирующая содержание Анонса, публикуемого на сайте https://opentechnology.ru/news.mtd.

Текст Расширенного анонса публикуется регулярно и может дополнительно включать поясняющие примеры и ссылки на статьи в Базе знаний и Маршруте внедрения.

- 1.31. **Рекомендуемые системные требования** набор минимальных аппаратных и программных характеристик, перечня системного программного обеспечения и серверного окружения, а также запущенных служб, настроек и других технических характеристик Технической площадки, при соблюдении которых Исполнитель гарантирует ее совместимость с Поддерживаемым продуктом и осуществляет установку, обслуживание и техническую поддержку. Исполнитель предоставляет Заказчику рекомендованные системные требования по его запросу.
- 1.32. **Самостоятельная установка** комплекс мероприятий, по развертыванию, обновлению и техническому обслуживанию Продуктов, проведенных Заказчиком собственными силами. К проведению данных мероприятий могут быть допущены только специалисты, сертифицированные разработчиком Продукта или его уполномоченным представителем на проведение данного типа мероприятий. В противном случае Исполнитель вправе отказать в консультировании (гарантийном обслуживании, обработке Заявок) по данной Инсталляции продукта, либо предложить исполнить Заявку в рамках Сервиса Расширенной технической поддержки.
- 1.33. **Сервис** комплекс мероприятий, проводимых Исполнителем с целью выполнения работ, оказания услуг или предоставления гарантийной технической поддержки товара или Продукта. Работа, услуга или гарантийная техническая поддержка включают закрытый перечень Сервисов, определяемый в Договоре. Настоящий Регламент описывает стандартные Сервисы Исполнителя, порядок их предоставления, регламенты взаимодействия Исполнителя и Заказчика при предоставлении Сервисов. Сервис является составной частью работы, услуги или гарантийного обслуживания товара или Продукта и может предоставляется только в их составе.
- 1.34. **Серийный номер инсталляции продукта (Серийный номер)** уникальный буквенно-числовой код Инсталляции продукта в базе данных Исполнителя, присваиваемый в момент установки или первого запуска Продукта. Связывает Инсталляцию продукта, уникальные сведения о технических параметрах ЭВМ, в память которой записана Инсталляция продукта, секретный ключ и сведения об Активации, условиях и сроках предоставления гарантийной технической поддержки Инсталляции. При перемещении Инсталляции продукта Серийный номер сохраняется. Серийный номер Инсталляции вместе с секретным ключом серийного номера обеспечивают возможность подключения данной Инсталляции продукта к облачным службам Исполнителя и возможность автоматической Активации Продукта при приобретении прав на пакет обновления.
- 1.35. **Среда электронного обучения (Система, Среда электронного обучения 3KL, СЭО 3KL, СЭО,)** программный Продукт, разработанный Исполнителем и предназначенный для электронного обучения. В настоящем Регламенте упоминается в связи с предоставлением Исполнителем технической поддержки, предоставлением консультаций или прочих Сервисов по данному Продукту.
- 1.36. **Стабильный канал передачи данных** это двусторонний канал связи, поддерживающий передачу данных по протоколу TCP/IP, с доступной пропускной способностью не менее 5 мегабит в секунду в обе стороны, задержками пакетов не более 50 миллисекунд и потерями пакетов не более 0.2%, при использовании которого стороннее ПО, включая антивирусы, брандмауэеры, прокси-серверы не оказывает существенного влияния на передаваемые данные и взаимодействие Конечных пользователей с Продуктом.
- 1.37. **Стороннее ПО и службы (Стороннее ПО)** программное обеспечение, не входящее в состав Продукта, но используемое совместно с Продуктом, интегрируемое с Продуктом или влияющее на функционирование Продукта. Стороннее ПО поставляется независимыми разработчиками и провайдерами, Исполнитель не осуществляет техническую поддержку, в том числе гарантийную техническую поддержку Стороннего ПО, и не несет ответственности за функционирование Стороннего ПО. Даже если Стороннее ПО поставляется с Продуктом единым комплектом, но в спецификации указан правообладатель Стороннего ПО, отличный от Исполнителя, все обязательства и техническая поддержка, в том числе гарантийная техническая поддержка данного ПО, лежит на указанном правообладателе или лице, им уполномоченном. В состав Продукта может входить плагин интеграции со Сторонним ПО; в этом случае Исполнитель осуществляет поддержку только этого плагина, но не подключаемого к нему Стороннего ПО. Помимо прочего, к Стороннему ПО относятся: модули и плагины, не входящие в состав Продукта и установленные по заявке Заказчика, службы вебинаров, проверки на заимствования, приема электронной оплаты, электронные библиотечные системы и др.

По Заявке Представителя Заказчика в Кабинете клиента, Исполнитель осуществляет загрузку и установку Стороннего ПО на сервер Заказчика, при этом Заказчик самостоятельно урегулирует вопросы, связанные с заключением лицензионных соглашений с правообладателями данного Стороннего ПО.

- 1.38. **Тарифный план (Тариф)** стоимость и характеристики Продукта, товаров, работ, услуг, предоставляемых Исполнителем Заказчику. Тариф определяет состав Сервисов и их опций и отображается в Договоре.
- 1.39. **Техническая площадка** программно-аппаратный комплекс, предназначенный для установки Поддерживаемого продукта и соответствующий системным требованиям к Продукту. Представляет собой физический или виртуальный сервер, подключенный к компьютерной сети, на который установлена

поддерживаемая Продуктом операционная система и необходимое для его функционирования серверное окружение.

1.40. **Типовая версия продукта (Типовая версия)** - версия Продукта, выпускаемая Исполнителем для широкого круга пользователей. О выходе Типовой версии продукта Исполнитель оповещает с помощью анонса. Дистрибутив Типовой версии размещается в Кабинете клиента, где он доступен для скачивания Заказчиком, Договором с которым предусмотрено предоставление Сервиса "Предоставление дистрибутива и обновлений". Все материалы в Базе Знаний, а также сервисы Базовой технической поддержки предназначены для актуальной на текущий момент (последней, из выпущенных Исполнителем) Типовой версии продукта.

Аттестованными могут считаться только инсталляции Типовых версий продукта. Типовая версия, в которую внесены любые изменения, такие как: патчи (модификации исполняемых файлов), адд-оны (дополнительные файлы, размещаемые в папку к исполняемым файлам, но не являющиеся плагинами), дополнительные плагины (плагины, не входящие в Типовую версию продукта), даже если они были внесены Исполнителем (в рамках исполнения заявки на Расширенную техническую поддержку или исполнения самостоятельного Договора), но не были включены в очередную Типовую версию продукта, не рассматривается, как Типовая, и классифицируется, как «Модифицированная версия продукта».

В случаях, предусмотренных Регламентом и/или Договором, дистрибутив Модифицированной версии продукта собирается Исполнителем по индивидуальному запросу и передается Заказчику через Кабинет клиента в индивидуальном порядке, либо устанавливается Исполнителем на Техническую площадку Заказчика. Любая инсталляция Модифицированной версии продукта автоматически считается не аттестованной.

Если Договором не согласовано иное, версия Продукта является Типовой.

- 1.41. **Учебный центр ООО «Открытые технологии»** раздел на сайте Исполнителя, расположенный по адресу: moodle.opentechnology.ru, и используемый для размещения Маршрута внедрения, электронных материалов тренинг-практикума по разработке и ведению курсов в Среде электронного обучения 3KL и некоторых других электронных материалов.
- 1.42. **Экспериментальный стенд** экземпляр системы, установленный в IT-инфраструктуре Исполнителя, содержащий данные Заказчика, к которому Заказчику предоставляется временный доступ по протоколу http или https через сеть Интернет. Экспериментальный стенд создается по требованию Заказчика, либо для демонстрации разработанного для данного Заказчика функционала (в этих случаях время, затраченное Исполнителем на создание Экспериментального стенда включается в нормо-часы по Заявке), либо по инициативе Исполнителя в отладочных целях (в этом случае время создания не включается в нормо-часы по Заявке).

## <span id="page-6-0"></span>**2. Представители и контактные лица**

- 2.1. Для предоставления Сервисов в соответствии с настоящим Регламентом, Заказчик обязан назначить своего Представителя и оповестить об этом Исполнителя, сообщив ФИО, адрес электронной почты и мобильный телефон Представителя Заказчика.
	- 2.1.1. Если иное не указано в Договоре, оповещение Исполнителя о назначении Представителя и сообщение его контактных данных происходит в процессе Активации. При этом Код активации признается Сторонами простой электронной подписью, удостоверяющей контактные данные Представителя и согласие Заказчика наделить указываемое лицо всеми полномочиями Представителя, предусмотренными Договором и Регламентом.
	- 2.1.2. Если в Договоре, Спецификации или Регламенте не предусмотрено иного, для каждого Сервиса может быть назначен только один Представитель Заказчика, причем, если Сервисы предоставляются пакетом (далее — Пакет), то есть для одной и той же Инсталляции или в составе гарантийной технической поддержки одного и того же Продукта, назначается единый Представитель Заказчика для всего пакета сервисов.
	- 2.1.3. Если для одного или нескольких Сервисов Пакета предусмотрено назначение более одного Представителя Заказчика, Заказчик обязан назначить хотя бы одного Представителя, имеющего доступ сразу ко всем Сервисам Пакета (далее - «Основной Представитель Заказчика»). При этом, при назначении Представителей Заказчика, имеющих доступ к одному или нескольким Сервисам Пакета (далее – «Дополнительные Представители Заказчика»), назначаются Заказчиком так, чтобы соблюсти принцип максимального пересечения Представителей Заказчика: например, если для одного Сервиса Пакета предусматривается назначение только одного Представителя Заказчика, для второго — два, а для третьего — три, то Представитель для первого сервиса в обязательном порядке входит в число Представителей для второго и третьего Сервисов, а представители для второго Сервиса обязательно входят в число Представителей для третьего Сервиса.

В случае, если какой-то из Сервисов Пакета предусматривает назначение нескольких Представителей, для остальных Сервисов Пакета (где прямо не оговорено назначение нескольких Представителей), назначается только один Представитель

- 2.2. Исполнитель принимает Заявки только от уполномоченного Представителя Заказчика.
- 2.3. Все действия, обращения, Заявки, запросы и поручения Представителя считаются действиями самого Заказчика.
- 2.4. Представитель Заказчика обязан соблюдать конфиденциальность аутентификационных данных, а в случае угрозы их компрометации (получения их лицом, отличным от Представителя Заказчика), незамедлительно сменить пароль. Все поручения и вопросы, поступающие Исполнителю через Кабинет клиента с использованием реквизитов доступа данного Представителя, считаются переданными лично данным Представителем.
- 2.5. Если в регламенте предоставления конкретного Сервиса не указано иное, Заказчик гарантирует, что с момента назначения Представителя и до момента его замены все действия, обращения, заявки, запросы и поручения к Исполнителю будут готовиться, направляться, а ответы Исполнителя будут обрабатываться лично данным Представителем. Если внутренним инициатором обращения, Заявки, запроса является другой сотрудник Заказчика или третье лицо, Представитель Заказчика до передачи обращения Исполнителю проводит предварительный анализ обращения, с учетом имеющейся у него информации о Продукте и ранее переданных обращений и ответов Исполнителя, дополняет недостающей информацией и формулирует запрос от своего имени, с учетом имеющегося у него понимания ситуации, а, затем, самостоятельно доносит ответ Исполнителя до внутреннего инициатора обращения.
- 2.6. Заказчик гарантирует, что назначенный Представитель обладает компетенциями уверенного пользователя персонального компьютера, офисных пакетов и сети Интернет; обладает навыками работы с файловыми архивами, форматированным текстом, электронной почтой, файлами, папками и графическими изображениями.
- 2.7. Заказчик гарантирует, что назначенный Представитель обладает всей полнотой знаний о целях и задачах Заказчика, связанных с внедрением и эксплуатацией Продукта, товара, работ, услуг, пониманием связанных с этим бизнес-процессов Заказчика, достаточным уровнем полномочий и компетенций, для определения, корректировки и интерпретации концепции эксплуатации Продукта, товара, работ, услуг Заказчиком, наполнения Продукта учебными материалами и организаций процесса обучения и сопутствующих процессов.
- 2.8. Представитель Заказчика обязан получать сообщения, направляемые ему Исполнителем через Кабинет клиента.
- 2.9. Если иное не установлено Договором, смена Представителя Заказчика производится в следующем порядке:
	- 2.9.1. Заказчик обязан оповестить о смене Представителя Заказчика Исполнителя путем направления Исполнителю через Кабинет клиента Заявки в категории «Смена представителя клиента» с приложением уведомления о смене Представителя Заказчика, подписанного усиленной ЭЦП Заказчика, либо скана уведомления за подписью лица, имеющего право действовать от имени Заказчика без доверенности, либо лица, действующего от имени Заказчика на основании доверенности (с приложением копии доверенности), заверенного печатью Заказчика с обязательным последующим (в течение пяти дней) направлением оригинала по почтовому адресу Исполнителя.

Исполнитель, получивший скан уведомления о смене Представителя Заказчика, через Кабинет Клиента имеет право по собственному усмотрению отказать в смене Представителя Заказчика и затребовать уведомление, подписанное квалифицированной ЭЦП Заказчика или оригинал такого уведомления.

Исполнитель, получивший уведомление, обязан в течение трех рабочих дней с момента получения такого уведомления осуществить смену Представителя Заказчика, либо уведомить Заказчика об отказе в смене Представителя Заказчика с указанием документов, которые Заказчик должен предоставить для осуществления смены Представителя Заказчика, формы и порядка предоставления таких документов;

- 2.9.2. в случае утраты Заказчиком доступа к Кабинету клиента, Заказчик обязан уведомить Исполнителя о смене Представителя электронным письмом с вложением уведомления, подписанного усиленной ЭЦП Заказчика, либо скана уведомления за подписью лица, имеющего право действовать от имени Заказчика без доверенности, либо лица, действующего от имени Заказчика на основании доверенности (с приложением копии доверенности), заверенного печатью Заказчика с обязательным последующим (в течение пяти дней) направлением оригинала, при условии отправки такого скана строго с использованием адресов электронной почты, указанных в качестве контактных данных Представителя или Заказчика в Договоре;
- 2.9.3. если в заключенном между сторонами Договоре отсутствует адрес электронной почты Заказчика, либо адрес электронной почты совпадает с адресом электронной почты предыдущего контактного лица Заказчика, и Заказчик не использует квалифицированную ЭЦП, смена данных Представителя

осуществляется на основании оригинала уведомления за подписью лица, имеющего право действовать от имени Заказчика без доверенности, либо лица, действующего от имени Заказчика на основании доверенности (с приложением копии доверенности), заверенного печатью Заказчика;

- 2.9.4. в случае необходимости оперативной смены Представителя, Исполнитель проводит верификацию подписанта посредством видеосвязи с использованием Skype, при этом уведомление о смене Представителя зачитывается лицом, имеющим право действовать от имени Заказчика без доверенности, либо лицом, действующего от имени Заказчика на основании доверенности, предъявившим удостоверение личности, под видеозапись с последующим направлением скана уведомления и, при необходимости, доверенности уполномоченного лица, электронной почтой. Оригинал уведомления и (при необходимости) доверенности или ее заверенной копии должен быть отправлен Заказчиком в течение пяти дней с момента осуществления верификации;
- 2.9.5. до момента получения Исполнителем такого уведомления, Представитель Заказчика считается уполномоченным действовать во исполнение Договора от имени Заказчика, и Заказчик несет все риски, связанные с действиями этого лица.
- 2.10. При назначении или замене Представителя, вновь назначенный Представитель обязан ознакомиться с материалами, которые направит ему Исполнитель в процессе Активации. В случае замены Представителя, новый представитель обязан ознакомиться с Заявками предыдущего Представителя и данными на них ответами Исполнителя, размещенными в Кабинете клиента.

## <span id="page-8-0"></span>**3. Порядок подключения и отключения Сервисов, Активация**

- 3.1. Заказчик для подключения любого из Сервисов обязан, если иное не предусмотрено Договором, пройти Активацию в следующем порядке:
	- 3.1.1. если иного не предусмотрено Договором, в течении 10 рабочих дней с момента заключения Договора Исполнитель направляет Заказчику Код активации на адрес электронной почты, указанный в Договоре, как адрес электронной почты для получения Кода активации.
	- 3.1.2. В случае, если на момент отправки Кода активации Заказчик не имеет доступа к электронной почте, поступающей по данному адресу, но при этом данный Код активации еще не был погашен, смена адреса электронной почты для получения Кода активации осуществляется в порядке, установленном Регламентом для смены Представителя Заказчика;
	- 3.1.3. Заказчик сообщает своему Представителю Код активации, полученный от Исполнителя. Представитель Заказчика переходит на сайт https://clients.opentechnology.ru и заполняет Активационную форму, имеющую следующие поля: активационный код, ИНН Заказчика, ФИО, адрес электронной почты и мобильный телефон Представителя Заказчика. В случае, если Договор заключен с физическим лицом, не являющимся Индивидуальным предпринимателем, в поле ИНН Заказчика проставляются нули;
	- 3.1.4. Исполнитель, в течение трех рабочих дней с момента получения активационной формы, проверяет валидность Кода активации, сроки его действия, корректность данных Представителя. Для случаев, когда Код активации закреплен за конкретным Заказчиком, Исполнитель проверяет соответствие Кода активации ИНН Заказчика, за которым закреплен данный Код активации, и в случае прохождения проверки, осуществляет Активацию Продукта, погашает Код активации и направляет уведомление об успешном прохождении процедуры Активации на адрес электронной почты, указанный в Договоре, как адрес для получения Кода активации, а так же на адрес электронной почты, указанный как адрес Представителя Заказчика при Активации. Активация Продукта считается состоявшейся в момент направления Исполнителем Заказчику уведомления об успешном прохождении процедуры Активации;
	- 3.1.5. в случае обнаружения некорректных данных, Исполнитель отказывает Заказчику в Активации. В случае отказа в Активации, Исполнитель высылает уведомление об отказе в Активации на адрес электронной почты, указанный в Договоре как адрес для получения Кода активации;
	- 3.1.6. в случае, если Представитель Заказчика, совершающий Активацию, ранее не имел доступа к Кабинету клиента, Исполнитель создает учетную запись в Кабинете клиента, соответствующую переданным при Активации контактным данным Представителя и высылает пароль от данной учетной записи SMS-сообщением на мобильный телефон Представителя Заказчика, указанный в активационной форме, либо способом, согласованным Договором. В случае, если при Активации был указан некорректный номер мобильного телефона, либо по тем или иным причинам Представитель не может получить SMS-сообщением с паролем по указанному им номеру телефона (за исключением случаев, когда иной способ получения пароля согласован Договором), Заказчик выполняет смену Представителя или его контактных данных, в соответствии с процедурой, предусмотренной Регламентом;
- 3.1.7. по окончании процедуры Активации, Код активации, использованный в процессе Активации, считается погашенным, аннулируется и более не может использоваться ни для других активаций, ни для смены Представителя или его контактных данных.
- 3.2. В случае, если Код активации закреплен за конкретным Серийным номером инсталляции продукта, Договором предусмотрена автоматическая Активация и Заказчик не направил заполненную Активационную форму до даты, с которой возможна Активация, Исполнитель осуществляет автоматическую Активацию в отношении Представителя Заказчика, назначенного Заказчиком для данной Инсталляции продукта на момент окончания предыдущего срока предоставления Гарантийной технической поддержки. По окончании автоматической Активации, смена Представителя Заказчика возможна исключительно в порядке, предусмотренном разделом «Представители и контактные лица» Регламента.
- 3.3. Исполнитель предоставляет Представителю Заказчика доступ к Кабинету клиента или другому каналу взаимодействия, предусмотренному заказанными Сервисами.
- 3.4. Кабинет клиента по усмотрению Исполнителя, может поддерживать возможность Представителя подключать к обсуждению Заявки дополнительных лиц. Данные лица не считаются Представителями, Исполнитель не обязан вступать с ними в диалог и исполнять их поручения, однако, на свое усмотрение, может использовать предоставленную ими информацию. Исполнитель не несет ответственности за любые действия данных лиц, последствия этих действий, корректность предоставленной данными лицами информации и последствия ее использования, а так же возможность получения данными лицами сведений, содержащихся в Заявке.
- 3.5. Кабинет клиента, по усмотрению Исполнителя, может направлять автоматические уведомления Представителю и добавленным им к обсуждению Заявки дополнительным лицам. Данные уведомления направляются на адреса электронной почты Представителя и дополнительных лиц, при этом Заказчик, Представитель и добавленные им лица, подключаясь к обсуждению, дают свое полное и безоговорочное согласие на получение таких уведомлений. Эти уведомления могут содержать сведения из Заявки, комментарии к Заявке, а также ссылки, содержащие код, позволяющий перейти к чтению и комментированию данной Заявки без ввода логина и пароля.
- 3.6. Если иное не установлено Договором, датой начала предоставления Сервисов, согласованных Договором, является дата Активации, за исключением Сервисов, подлежащих тарификации в нормо-часах. Дата начала предоставления таких Сервисов согласуется Представителем и Исполнителем в Кабинете клиента, при этом, предоставление таких Сервисов до момента Активации невозможно. При отсутствии согласования Представителем и Исполнителем даты начала предоставления сервисов, подлежащих тарификации в нормо-часах, датой начала предоставления таких Сервисов считается дата подачи соответствующей Заявки в Кабинете клиента.
- 3.7. При этом, если предоставление Сервиса или обработка Заявки требует действий со стороны Заказчика, таких как подача Заявки, обращения, предоставления дополнительных сведений или ресурсов от Заказчика (например, доступ к площадке, соответствующей требованиям к технической площадки для установки Инсталляции продукта), Исполнитель начинает фактическую обработку Заявки или предоставления Сервиса с момента получения этих сведений и ресурсов. Ожидание Исполнителем данных событий не может считаться нарушением сроком обработки Заявки или предоставления Сервисов, а, в случае, если событие так и не произошло до окончания оговоренного срока предоставления Сервиса, Сервис считается предоставленным надлежащим образом.
- 3.8. Все Сервисы предоставляются только в период, указанный в Договоре. Предоставление Сервиса прекращается в момент, указанный в Договоре, при этом прекращается прием новых Заявок и обработка старых Заявок Представителя Заказчика по данному Сервису.

## <span id="page-9-0"></span>**4. Общие положения предоставления Сервисов**

- 4.1. В случае, если по требованию Заказчика, Исполнитель направляет своего специалиста для предоставления Сервисов на объект Заказчика по адресу, указанному Заказчиком (Сервис предоставляется вне пределов офиса Исполнителя), все выезды в пределах Москвы и Московской области тарифицируются по времени, исходя из одного нормо-часа за один астрономический час, проведенный специалистом Исполнителя в дороге и двух нормо-часов за 1 один астрономический час нахождения Исполнителя на объекте Заказчика. Отсчет времени начинается с момента посадки специалиста в такси и заканчивается моментом его возвращения в офис Исполнителя. Дополнительно к оплате нормо-часов, Заказчиком компенсируется стоимость услуг такси, рассчитанная на основании отчета сервиса GetTaxi, Яндекс.Go или другого, согласованного между Заказчиком и Исполнителем сервиса. Заказчик может самостоятельно организовать транспортировку специалиста Исполнителя легковым автотранспортом до объекта Заказчика и обратно в офис Исполнителя, тогда тарификация начинается с момента посадки в транспорт, организованный Заказчиком.
- 4.2. В случае, если по требованию Заказчика Исполнитель направляет своего специалиста для предоставления Сервисов на объект Заказчика по адресу, указанному Заказчиком (Сервис предоставляется вне пределов

офиса Исполнителя), расположенному вне пределов Москвы и Московской области, Сторонами отдельно заключается соглашение о размере вознаграждения Исполнителя. В любом случае вознаграждение Исполнителя включает в себя затраты Исполнителя на трансфер до/из Аэропорта/вокзала, авиабилет эконом-класса (в случае, если место назначения расположено в пределах 100 (Ста) километров от ближайшего аэропорта) и обратно, либо купейный билет до места назначения и обратно (в случае, если место назначения расположено за пределами 100 (Ста) километров от ближайшего аэропорта), гостиницу (классом не ниже, чем 3\*), трансфер гостиница-Заказчик-гостиница, суточные.

- 4.3. ПО предоставляется на условиях «КАК ЕСТЬ». Так, Исполнитель не гарантирует, что ПО не содержит ошибок, а также не несет ответственности за прямые или косвенные убытки (ущерб), включая упущенную выгоду, потерю конфиденциальной информации, возникшие у Заказчика в результате применения ПО, в том числе из-за возможных ошибок или опечаток в ПО. Исполнитель не гарантирует, что ПО будет соответствовать требованиям Заказчика, а также не гарантирует работоспособность ПО совместно с программным обеспечением и оборудованием других изготовителей. Исполнитель не дает никаких гарантий относительно составляющих других программ, которые могут включаться в ПО и являются собственностью третьих лиц.
- 4.4. Исполнитель не несет ответственности за полные или частичные перерывы в предоставлении Сервисов (при отсутствии вины Исполнителя в наступлении нижеуказанных событий), вызванные:
	- 4.4.1. приостановкой работы программных и/или аппаратных средств, обеспечивающих предоставление Сервисов и/или функционирование ПО;
	- 4.4.2. обнаружением существенных неисправностей, ошибок и сбоев в работе Сервисов, предотвращения случаев Несанкционированного доступа, а также в целях проведения профилактических работ, при условии, что Заказчик уведомлен о предстоящих профилактических работах не менее чем за 24 часа до запланированного проведения работ. Надлежащим считается уведомление, опубликованное на сайте Исполнителя и/или направленное Заказчику через Кабинет клиента;
	- 4.4.3. сбоями Стороннего программного обеспечения или оборудования, не принадлежащих Исполнителю;
	- 4.4.4. нарушением нормального функционирования Сервисов в случаях нарушения функционирования отдельных сегментов сети Интернет (предоставление Сервисов зависит, в силу конструктивных особенностей сети связи общего пользования, от качества оборудования провайдеров сети связи, местных проводных телефонных линий и линий мобильной связи, сервис-провайдеров Интернет, провайдеров междугородных и международных линий, которые опосредованно задействованы в процессе предоставления Сервисов Исполнителем, но за качество работы которых Исполнитель ответственности не несет);
	- 4.4.5. несоблюдением требований к Технической площадке и Рабочему месту пользователя;
	- 4.4.6. несовместимостью ПО или дополнительных утилит, необходимых для функционирования отдельных инструментов Сервисов, указанных в настоящем разделе с другими веб-узлами, службами, программным обеспечением и/или оборудованием Заказчика. Исполнитель также не несет ответственности за ущерб и/или убытки Заказчика, понесенные вследствие указанной несовместимости.
- 4.5. Исполнитель ни при каких обстоятельствах не несет ответственности перед Заказчиком или третьими лицами за действия, совершенные Заказчиком или его представителями с использованием Сервисов и ПО, а также за действия Заказчика, его представителей или третьих лиц, совершенные с использованием аутентификационных данных.
- 4.6. Исполнитель не несет ответственности за ущерб, причиненный Заказчику:
	- 4.6.1. действиями третьих лиц (в т.ч. из-за ненадлежащего качества программных продуктов и оборудования, используемых совместно с ПО, либо влияющих, прямо или опосредованно, на его работоспособность), или обстоятельствами непреодолимой силы;
	- 4.6.2. при использовании Заказчиком аппаратного или программного обеспечения, не отвечающего критериям совместимости с ПО;
	- 4.6.3. при обстоятельствах, за которые в соответствии с законодательством РФ не отвечает ни одна из Сторон, а также во всех иных случаях, когда ответственность за возмещение прямого ущерба прямо не возлагается на Исполнителя в силу действующего законодательства РФ.
- 4.7. В новых версиях могут измениться вид и функции программного обеспечения без дополнительного уведомления и согласования. При выпуске новой версии, Исполнитель путем размещения информации в Кабинете клиента уведомляет Заказчика о возможности обновления, предоставляет список основных свойств новой версии, а также предупреждает о рисках продолжения использования устаревшей версии, если о таковых известно. В случае критических обновлений, Исполнитель осуществляет новостную или адресную электронную рассылку уведомления. По требованию Заказчика, ему предоставляется возможность ознакомиться с новой версией на демонстрационном стенде Исполнителя. Основываясь на полученной информации Заказчик самостоятельно принимает решение о целесообразности обновления и сообщает о нем Исполнителю. В случае установки обновления дистрибутива ПО силами Исполнителя, по

требованию Заказчика обновление может быть отменено с восстановлением состояния системы и данных на момент предыдущего резервного копирования до обновления.

- 4.8. В случае, если представитель Заказчика в обращении к Исполнителю (в ходе разговора с сотрудником Исполнителя) ведет себя некорректно, допускает оскорбительные высказывания, высказывания, унижающие честь и достоинство сотрудника Исполнителя и третьих лиц, грубые выражения, обсценную лексику, любые дискриминационные высказывания, сотрудник Исполнителя имеет право прервать сеанс консультирования, уведомив представителя Заказчика о недопустимости некорректного обращения к сотруднику Исполнителя в соответствии с настоящим пунктом.
- 4.9. Если письменная Заявка Представителя Заказчика составлена с употреблением оскорбительных выражений, высказываний, унижающих честь и достоинство сотрудников Исполнителя и третьих лиц, грубые выражения, обсценную лексику, любые дискриминационные выражения, сотрудник Исполнителя отклоняет заявку Заказчика, как нарушающую данное положение.
- 4.10. В случае прерывания сеанса консультирования или отклонения Заявки в случаях, указанных выше, Сервис считается предоставленным.
- 4.11. Заказывая конкретный сервис, Заказчик понимает, что несоответствие результатов работы системы ожиданиям Заказчика (Представителя Заказчика), при условии их соответствия введенным Пользователем настройкам и исходным данным не может считаться дефектом работы системы.
- 4.12. Функционирование отдельных инструментов Сервисов возможно только при установке и использовании Заказчиком дополнительных бесплатных утилит, правообладателем которых являются третьи лица. Список данных утилит приведен в Базе знаний.

По Заявке Представителя Заказчика в Кабинете клиента, Исполнитель осуществляет скачку и установку данных утилит на сервер Заказчика, при этом Заказчик самостоятельно урегулирует вопросы, связанные с заключением лицензионных соглашений с правообладателями данных сторонних утилит.

## <span id="page-11-0"></span>**5. Требования к рабочему месту пользователя**

- 5.1. Если не оговорено иное, рабочее место пользователя Продукта должно быть оснащено веб-браузером, входящим в перечень поддерживаемых или условно-поддерживаемых браузеров. Данные перечни пересматриваются Исполнителем по мере необходимости. Новые версии Перечня поддерживаемых версий веб-браузеров публикуются Исполнителем в составе новой версии Регламента или в виде<br>самостоятельного документа на своем сайте в сети Интернет по адресу: самостоятельного документа на своем сайте в сети Интернет по адресу: https://www.opentechnology.ru/services/termsofservice.
- 5.2. Поддерживаются только штатные версии перечисленных браузеров, без расширений и дополнений, установленные на исправном рабочем месте, с чистой Инсталляцией операционной системы, со стабильным и полнофункциональным подключением к сети Интернет, без дополнительных устройств и программного обеспечения, способного нарушить отображение веб-интерфейса (к данному ПО относятся компьютерные вирусы, расширения браузеров, блокировщики рекламы, защитное ПО, осуществляющее фильтрацию и модификацию http и https-контента, proxy-сервер и др.).
- 5.3. Исполнитель поддерживает корректное отображение веб-интерфейса Продукта при использовании браузеров в соответствии с приведенными перечнями:
	- 5.3.1. Поддерживаемые браузеры. Для браузеров данного перечня Исполнитель поддерживает корректное отображение веб-интерфейса и производит тестирование в данных браузерах вебинтерфейса всех разрабатываемых продуктов и улучшений. В случае обнаружения Заказчиком некорректной работы веб-интерфейса штатного функционала Продукта, мешающей использованию Продукта по основному назначению, при наличии у данного Заказчика Базовой технической поддержки для данного Продукта, Исполнитель вносит исправления в рамках обработки заявки Заказчика на Базовую техническую поддержку.

К поддерживаемым браузерам относятся:

- Chrome 94;
- Firefox 92 и более поздние версии;
- Safari 14.1 и более поздние версии;
- Edge 93 и более поздние версии;
- Opera 79 и более поздние версии;
- Internet explorer 11 и более поздние версии.
- 5.3.2. Условно-поддерживаемые браузеры. Для браузеров данного перечня Исполнитель поддерживает корректное отображение веб-интерфейса. В случае обнаружения Заказчиком некорректной работы веб-интерфейса штатного функционала Продукта, мешающей использованию продукта по основному назначению, при наличии у данного Заказчика Базовой технической поддержки для данного продукта, Исполнитель вносит исправления в рамках обработки заявки Заказчика на Базовую техническую поддержку.

К условно поддерживаемым браузерам относятся:

- Chrome 69 и более поздние версии (до поддерживаемой версии);
- Firefox 62 и более поздние версии (до поддерживаемой версии);
- Safari 12 и более поздние версии (до поддерживаемой версии);
- Opera 56 и более поздние версии (до поддерживаемой версии);
- Edge 17 и более поздние версии (до поддерживаемой версии).
- 5.3.3. Условно-неподдерживаемые браузеры. К данному перечню относятся все остальные браузеры, которые отсутствую в перечнях поддерживаемых и условно-поддерживаемых браузеров. Работа Продукта в данных браузерах не гарантируется и не регламентируется. Любые исправления, связанные с корректировкой отображения веб-интерфейса Продукта в данных браузерах выполняются Исполнителем в рамках сервиса Расширенной технической поддержки.
- 5.4. В случае, если в Расширенном анонсе версии Продукта, опубликованном в Базе знаний, указаны требования к рабочему месту пользователя, отличные от приведенных в данном разделе, действуют рекомендации, указанные в этом анонсе.

# <span id="page-12-0"></span>**6. Требования к Технической площадке**

- 6.1. Если в Договоре или в описании Сервиса в настоящем Регламенте не указано иное, для работы Продукта требуется техническая площадка (физический сервер или виртуальная машина) соответствующая перечисленным ниже условиям:
	- 6.1.1. операционная система Ubuntu Server 20.04 LTS 64 bit;
	- 6.1.2. площадка может использоваться только для размещения Инсталляций продукта и не должна содержать другие продукты, веб-сайты, сервисы и др.;
	- 6.1.3. площадка должна быть подключена к сети Интернет по Стабильному каналу передачи данных и иметь неограниченный доступ к Интернет-ресурсам;
	- 6.1.4. площадка должна быть доступна Конечным пользователям по протоколам http (порт 80) и https (порт 443).
- 6.2. Фактическая потребность в системных ресурсах Площадки зависит от ряда факторов, включая объем базы данных, тип и объем контента, сценарии работы пользователей, качество оборудования и ряда других, поэтому рекомендованные ниже формулы применимы только для предварительного определения потребности в системных ресурсах. Фактическая потребность может корректироваться по результатам пробной эксплуатации и может изменяться с течением времени.
	- 6.2.1. Потребность в оперативной памяти определяется в гигабайтах и рассчитывается по формуле: 2 + (количество конкурентных пользователей / 25) Гигабайт. Минимально-рекомендуемый объем составляет 8 (Восемь) Гигабайт.
	- 6.2.2. Потребность в количестве ядер центрального процессора рассчитывается по формуле: 2 + (количество конкурентных пользователей / 50) шт. Минимально-рекомендуемое количество составляет 4 (Четыре) вычислительных ядра.
	- 6.2.3. Потребность в объеме постоянной (дисковой) памяти в гигабайтах рассчитывается по формуле: 30 + объем учебных материалов \* 3 \* 1.3 Гигабайт. Минимальный рекомендуемый объем постоянной памяти составляет 50 Гигабайт.

Для хранения инкрементных резервных копий необходимо дисковое пространство в объеме, не менее удвоенного суммарного объема базы данных, учебных материалов и исполняемых файлов. Если требуется дополнительно выполнять полное резервное копирование — каждая резервная копия занимает дисковое пространство, равное суммарному объему базы данных всех хранящихся в системе файлов и программных файлов.

В случае исчерпания свободного дискового пространства на сервере, может произойти сбой, результатом которого может быть недоступность системы, а также частичная или полная потеря данных. Заказчик обязан обеспечить постоянное наличие свободного дискового пространства в объеме, не менее 30 (Тридцати) % от общего дискового пространства. Риск простоя, утраты данных и других негативных последствий, вызванных исчерпанием свободного постоянной (дисковой) памяти Заказчик несет самостоятельно.

Рекомендуется выделять отдельный раздел или диск для размещения файлов СУБД, а также отдельный раздел или диск для размещения резервных копий, с целью уменьшения вероятности таких сбоев и уменьшения возможных последствий.

Рекомендуется применять носители информации, обеспечивающие избыточность, повышение надежности и производительности.

Скорость обращения системы к дискам и задержка обращения оказывает значительное влияние на производительность системы.

6.2.4. Потребность в пропускной способности подключения к каналам передачи данных, по которым происходит взаимодействие с пользователями в мегабитах в секунду рассчитывается по формуле: 5

+ (количество конкурентных пользователей /10) мегабит в секунду. Минимально-рекомендуемая пропускная способность составляет 10 мегабит в секунду.

Даже если взаимодействие Продукта с пользователями происходит по каналам передачи данных, не связанными с сетью Интернет, для проведения установки и технического обслуживания система должна быть подключена к глобальной сети Интернет стабильным каналом передачи данных с пропускной способностью не менее 5 мегабит в секунду.

- 6.3. В случае, если в соответствии с условиями Договора или предоставляемого Сервиса Исполнитель осуществляет настройку технической площадки, Исполнитель самостоятельно устанавливает и настраивает необходимое для работы Продукта серверное окружение.
	- 6.3.1. По согласованию с Заказчиком, предварительную установку операционной системы Заказчик может выполнить своими силами, либо поручить это Исполнителю.

В случае самостоятельной предварительной установки, Заказчик передает Исполнителю систему, установленную до этапа, позволяющего Исполнителю самостоятельно подключиться к площадке по протоколу ssh посредством сети Интернет, с правами суперадминистратора (root), а дальнейшую установку и настройку выполняет Исполнитель. На момент передачи Исполнителю, система должна быть установлена в минимальном варианте, без любого дополнительного программного обеспечения, контента, настроек и учетных записей, кроме минимального набора автоматическиустановленных операционной системой пакетов программного обеспечения, необходимых и достаточных для удаленного подключения по протоколу ssh. По запросу Заказчика, Исполнитель консультирует его по порядку предварительной установки.

В случае, если Заказчик может обеспечить удаленное подключение Исполнителя к графическому терминалу (KVM-IP по протоколу VNC или RDP) посредством сети Интернет, а также возможность подключения к системе образа дистрибутива требуемой версии операционной системы, Исполнитель может выполнить установку полностью самостоятельно.

- 6.4. В случае, если Договор предусматривает возможность самостоятельной установки Продукта Заказчиком, и Заказчик выбрал этот способ установки, помимо перечисленных выше требований, он обязан самостоятельно обеспечить установку и настройку необходимого для данной версии Продукта серверного окружения, перечень требований к которому Исполнитель предоставляет по запросу Заказчика. К выполнению этих работ могут быть допущены только сертифицированные разработчиком Продукта специалисты. Если Договором не предусмотрено иное, Исполнитель не несет ответственности за последствия некорректного выполнения Самостоятельной установки, и в обязанности Исполнителя не входит консультирование по порядку Самостоятельной установки, отладке функционирования серверного окружения, устранению последствий некорректного функционирования самостоятельно установленного серверного окружения, а так же по проблемам, возникшим в результате несоблюдения требований к серверному окружению данной версии Продукта.
- 6.5. В случае, если в соответствии с условиями Договора или предоставляемого Сервиса Исполнитель осуществляет администрирование Продукта и Технической площадки, Заказчик обеспечивает Исполнителю доступ к Технической площадке по протоколу ssh (входящий порт 22) с правами суперадминистратора операционной системы (root), а также по протоколу https (входящий порт 443) с правами суперадминистратора Продукта и возможность исходящего подключения к системе мониторинга Zabbix (исходящий порт 10050). В случае отсутствия такого доступа считается, что Заказчик не предоставил Исполнителю необходимые ресурсы для выполнения обслуживания Инсталляции продукта или обработки Заявки, Исполнитель прекращает предоставление соответствующих Сервисов и обработку соответствующих Заявок, при этом Сервис, работа или услуга считаются предоставленными надлежащим образом.
- 6.6. В случае размещения Инсталляции продукта на собственной технической площадке Заказчика, оборудование, на котором размещена Техническая площадка, должно быть предназначено для непрерывной бесперебойной работы, оснащено надежными и зарезервированными источниками питания и системой охлаждения. Запрещается выключение системы путем отключения питания, без корректного завершения всех приложений и сервисов, сохранения данных, синхронизации дисков и корректного завершения работы операционной системы. В случае прекращения подачи питания, система должна корректно завершать свою работу по сигналу от источника бесперебойного питания, ресурса которого должно быть достаточно для данной процедуры. Рекомендуется организовать круглосуточное дежурство квалифицированных специалистов, отвечающих за бесперебойное функционирование оборудования. Помещение, в котором размещено оборудование, должно поддерживать специальный климатический режим, отвечать требованиям физической, информационной, пожарной и электробезопасности.
- 6.7. Требования к Кроссплатформенной технической площадке:
	- 6.7.1. требования к Кроссплатформенной технической площадке совпадают с общими требованиями к Технической площадке, перечисленными выше, за исключением отдельных параметров, перечисленных в данном подразделе. Данные требования применяются только в том случае, если использование Кроссплатформенной Технической площадки явно предусмотрено Договором;
- 6.7.2. помимо операционной системы, указанной в общих требованиях к Технической площадке, допустимо применение следующих операционных систем:
	- Windows Server 2019 (версия 1709) и более поздние;
	- Альт 8СП, Альт Сервер;
	- Debian 9.

При использовании данных операционных систем, Исполнитель выбирает по собственному усмотрению способ обеспечения совместимости, в том числе, Исполнитель вправе использовать перечисленные ниже технологии. Если Заказчик пытается запретить или ограничить использование данных технологий как техническими, так и организационными мерами, Исполнитель вправе прекратить обработку заявок, связанных с данной Технической площадкой, при этом Сервис будет считаться предоставленным. Исполнителем могут использоваться следующие технологии:

- WSL (Windows Subsystem for Linux) на MS Windows;
- Chroot, Debootstrap, LXC, LXD на операционных системах семейства \*nix;
- 6.7.3. помимо Канала администрирования, указанного в общих требованиях к Технической площадке, допустимо применение следующих каналов администрирования:
	- Cisco VPN, подключение к которому доступно Исполнителю посредством сети Интернет;
	- VPN Криптошлюз Континент 3.9, подключение к которому доступно Исполнителю посредством сети Интернет;
	- OpenVPN, подключение к которому доступно Исполнителю посредством сети Интернет.
- 6.8. Требования к системному окружению Технической площадки:
	- 6.8.1. данные требования распространяются на все типы Технических площадок, включая Нестандартную техническую площадку и Техническую площадку, администрируемую силами Заказчика или третьим лицом;
	- 6.8.2. если Техническая площадка администрируется Исполнителем или привлеченным им третьим лицом, он самостоятельно поддерживает данные требования; в остальных случаях администрирование находится в зоне ответственности Заказчика;
	- 6.8.3. по Заявке Заказчика, Исполнитель вправе отступить от требований к системному окружению на Технической площадке, администрируемой Исполнителем, либо отказаться выполнить данное требование, по выбору Исполнителя.

В случае, если Заказчик принял решение использовать системное окружение Технической площадки, отличное от указанного в настоящем разделе, даже если это решение Заказчика было исполнено силами Исполнителя, Заказчик принимает на себя все риски и возможные последствия, а также соглашается с возможным ограничением гарантийных обязательств Исполнителя. Исполнитель ставит Заказчика в известность о возможных ограничениях гарантийных обязательств Исполнителя при принятии Заявки к исполнению;

- 6.8.4. Если в Расширенном анонсе версии Продукта, опубликованном в Базе знаний, либо Договоре, указаны иные требования к системному окружению Технической площадки, действуют требования, указанные в таком анонсе. Во всех остальных случаях действуют следующие требования:
	- локаль по умолчанию ru\_RU.UTF-8.
	- интерпретатор PHP 7.2, с расширениями: mysqlnd, bcmath, dom, gd, json, pdo\_dblib, pgsql, shmop, sqlite3, tokenizer, xmlwriter, opcache, openssl, calendar, exif, gettext, ldap, pdo\_mysql, phar, simplexml, sysvmsg, wddx, xsl, pdo, ctype, fileinfo, iconv, mbstring, pdo\_pgsql, posix, soap, sysvsem, xmlreader, zip, xml, curl, ftp, intl, mysqli, pdo\_sqlite, readline, sockets, sysvshm, xmlrpc, zlib, spl, pcre, hash; и настройками: memory\_limit не менее 256 мегабайт, file\_uploads включен, max execution time не менее 600 секунд, opcache.enable включен.
	- Веб-сервер Apache 2.4;
	- СУБД MySQL 5.6 и выше;
	- Unoconv;
	- Msodbcsql;
	- КриптоПро CSP, КриптоПро ЭЦП SDK (необходимо для функции интеграции с ЕСИА);
	- Cron установлен и настроен на запуск скрипта admin/cron.php не реже 1 раза в 30 минут;
	- Время синхронизировано с интернет-службами NTP.

### <span id="page-14-0"></span>**7. Особенности интерпретации технического задания**

7.1. Данный раздел оговаривает правила и особенности интерпретации Заявок, заданий, поручений, технических заданий и обращений Заказчика (далее — «Техническое здание»). Установленные данным разделом правила интерпретации Технического задания также применимы к правилам оценки результатов исполнения Технического задания (далее «Результат»), в том числе при осуществлении сдачи-приемки результатов выполненных работ и оказанных услуг и последующего их гарантийного сопровождения, если таковое предусмотрено Договором.

- 7.2. Обязанностью Заказчика является полное и правильное отображение перечня Результатов и требований, которым должен соответствовать Результат, а также предоставление достоверных и корректных исходных данных в Техническом задании. Все особенности исполнения Технического задания, существенные для Заказчика, должны быть в явной форме отражены в Техническом задании. Если в Техническом задании не оговорена форма реализации каких-либо положений Технического задания, то форма их реализации остается на усмотрение Исполнителя и не может являться причиной для отказа от приемки Результата.
- 7.3. Созданию или изменению в рамках исполнения Технического задания подлежат только те объекты (модули, подсистемы, контент, настройки, интерфейсы, формы), для которых в Техническом задании присутствует прямое указание необходимости их разработки или модификации Исполнителем в рамках исполнения такого Технического задания. В остальных случаях считается, что упомянутый в Техническом задании объект или функционал, включая, но не ограничиваясь функционалом операционных систем, браузеров, смежных систем и подсистем, серверного окружения, вспомогательных утилит и т.п., а также уже разработанных ранее или планируемых в будущем версий и доработок, упомянуты в Техническом задании исключительно с целью описания среды и инфраструктуры, в которой ведется разработка или с целью комплексного описания сценария работы пользователя или системы.
- 7.4. Если используемая или разрабатываемая система или подсистема предполагает внесение пользовательского контента (списки пользователей, текстовые и мультимедийные материалы, настройки, редактируемые пользователем или администратором сценарии или формы, информация в базе данных и т.д.), Исполнитель в рамках исполнения Технического задания только обеспечивает техническую возможность внесения контента, кроме случаев, когда в Техническом задании прямо указано, что данный контент разрабатывает и/или вносит в систему Исполнитель.
- 7.5. Если в Техническом задании не указано иное, требования к рабочему окружению и совместимости Результата определяются разделами Регламента «Требования к рабочему месту Пользователя» и «Требования к Технической площадке». Любые претензии к Результату рассматриваются Исполнителем, только если они воспроизводятся в данном рабочем окружении.
- 7.6. Если в Техническом задании не указано иное, демонстрация и сдача-приемка доработок выполняется на Демонстрационном Стенде.
- 7.7. Направляя Исполнителю или согласуя Техническое задание, Заказчик понимает, что несоответствие результатов работы системы ожиданиям Заказчика (Представителя Заказчика), при условии их соответствия условиям Технического задания, не может считаться дефектом Результата и служить основанием для отказа от его приемки.

## <span id="page-15-0"></span>**8. Формы предоставления гарантии на разработанное ПО**

- 8.1. Во всех случаях, когда Договором явно не оговорено друге, любые претензии к результатам исполнения Заявок, заданий, поручений, технических заданий и обращений (далее - «Результаты»), после их приемки Исполнителем, не принимаются.
- 8.2. Последующие положения данного раздела применимы только к Договорам подряда, в которых явно оговорено предоставление гарантии на Результаты (далее – «Гарантия») с указанием условий, сроков, варианта, цены Гарантии и ссылкой на данный раздел Регламента.
- 8.3. Гарантийными обращениями считаются обращения Заказчика по поводу ранее принятых им Результатов, если Договором предусматривается предоставления Гарантии, а также соблюдены условия и сроки Гарантии. Исполнитель принимает и обрабатывает Гарантийные обращения Заказчика в соответствии с предусмотренным Договором вариантом предоставления Гарантии.
- 8.4. Гарантийная доработка. В рамках данного вида Гарантии, Исполнитель принимает любые Гарантийные обращения Заказчика, находящиеся в зоне компетенции Исполнителя, и обрабатывает их по регламенту предоставления Сервиса «Расширенная техническая поддержка» в пределах лимита нормо-часов, предусмотренных Договором, либо отдельными Соглашениями. После исчерпания данного лимита, прием и обработка Гарантийных обращений Исполнителем прекращается.
- 8.5. Гарантийное устранение дефектов.
	- 8.5.1. в течение гарантийного срока Исполнитель обязуется за свой счет устранить все выявленные недостатки в функционировании Результата в срок не более 10 (Десяти) рабочих дней с момента получения Гарантийного обращения Заказчика по предусмотренным Договором каналам связи с учетом ограничений, установленных Договором и условиями предоставления данного вида Гарантии, описанными ниже.
	- 8.5.2. В рамках данного вида Гарантии, рассматриваются и подлежат устранению только те недостатки, которые могут считаться таковыми с учетом всех положений раздела Регламента «Особенности интерпретации технического задания».
	- 8.5.3. Любое изменение Заказчиком или третьими лицами любого исполняемого файла, прямое редактирование любого файла с данными, конфигурационного файла, содержимого СУБД в обход интерфейсов, форм и процедур, предусмотренных системой, а также изменение настроек

Технической площадки, ведут к прекращению гарантийных обязательств Исполнителя. В этом случае, если Договором предусмотрено создание и поддержка Демонстрационного или Экспериментального стендов в инфраструктуре Исполнителя, дальнейшие Гарантийные обращения принимаются только по ситуациям, которые Заказчик может самостоятельно воспроизвести на Демонстрационном или Экспериментальном Стенде.

- 8.5.4. Гарантия распространяется только на функционал, разработанный в рамках текущего Договора и не распространяется на функционал, существовавший ранее, даже если он упомянут в Техническом задании (при условии отсутствии в Техническом задании прямого указания на необходимость разработки «с нуля» или изменения данного функционала). Поведение системы, существовавшее до выполнения Технического задания и изменение которого не предусмотрено в Техническом задании в явной форме, не может считаться дефектом, который должен быть устранен в рамках данных гарантийных обязательств. Достаточным доказательством существования функционала до выполнения Технического задания признаются ранее выпущенные Исполнителем версии, сделанные им резервные копии, а также скриншоты и скринкасты, сделанные Исполнителем в предыдущих версиях системы.
- 8.5.5. Гарантия не распространяется на функционал смежных систем и подсистем, операционных систем, браузеров, серверного окружения, вспомогательных утилит и т.п., а так же планируемых в будущем версий и доработок, за исключением случаев, когда в Техническом задании прямо указана необходимость разработки или доработки таких систем или подсистем в рамках данного Технического задания. Если в Техническом задании не установлено иное, считается, что данные системы упомянуты в Техническом задании с целью описания среды и инфраструктуры, в которой ведется разработка или с целью комплексного описания сценария работы пользователя или системы.
- 8.5.6. Гарантия не распространяется на настройки и содержание системы, а также поведение системы, являющееся результатом внесенных настроек и содержания, кроме случаев, когда в Техническом задании прямо предусмотрено внесение этих настроек и содержания Исполнителем.
- 8.5.7. Гарантия не распространяется на настройки и содержание системы, измененные пользователем с момента подписания акта сдачи-приемки, а также поведение системы, являющееся результатом этих настроек и содержания.
- 8.5.8. Поведение системы, являющееся результатом передачи в систему некорректных, не соответствующих требуемым форматам, нарушающих ссылочную целостность, неполных, дублирующих или противоречивых данных или настроек, в том числе сообщения об ошибке, отказ системы, прекращение обработки данных или отличия результата обработки от ожидаемых клиентом, считается штатным поведением системы и не может являться причиной претензий или гарантийных обращений.
- 8.5.9. В случае, если по результатам диагностики выясняется, что на недостатки функционирования Результата не распространяется Гарантия, Заказчик оплачивает Исполнителю осуществленную Исполнителем до момента вынесения заключения диагностику и консультирование представителей Заказчика по Тарифам Расширенной технической поддержки Исполнителя, действующим на момент осуществления диагностики/консультирования. Последующие исправления, диагностика и консультирование по данному недостатку осуществляются исключительно за отдельную плату по Тарифам Расширенной технической поддержки Исполнителя.

## <span id="page-16-0"></span>**9. Сервис «Предоставление дистрибутива и обновлений»**

- 9.1. Сервис «Предоставления дистрибутива и обновлений» Программного продукта позволяет Представителю Заказчика скачать дистрибутив Продукта, размещенный в Кабинете клиента для Самостоятельной установки. Доступ для загрузки дистрибутива предоставляется Представителю Заказчика в момент подключения Сервиса.
- 9.2. Загрузка дистрибутива означает согласие с условиями лицензионного соглашения, в том числе заключенного в упрощенном порядке путем присоединения к лицензионным условиям в момент Активации.
- 9.3. В целях реализации предоставления Сервиса, Стороны фиксируют в Договоре наименование Продукта, для которого предоставляется Сервис.
- 9.4. В соответствии с условиями лицензии GNU GPL v3, одновременно с возможностью загрузки дистрибутива и обновлений, Исполнитель предоставляет Заказчику возможность скачивания объектного и исходного кода данного ПО. Скачивая объектный и исходный коды, Пользователь в полном объеме и без исключений принимает условия лицензии GNU GPL v3 на все скачиваемые им Продукты.

### <span id="page-17-0"></span>**10.Сервис «Консультационная техническая поддержка»**

10.1. Сервис «Консультационная техническая поддержка» представляет собой консультирование Представителя Заказчика специалистами Исполнителя по вопросам функционирования и настройки Инсталляции продукта, установленной Исполнителем или прошедший Самостоятельную установку. Сервис предназначен для использования его исключительно Представителем Заказчика, поименованным в

Договоре. Порядок назначения, изменения и требования к квалификации Представителя Заказчика, допущенного к получению Сервиса, устанавливаются Договором и настоящим Регламентом.

- 10.2. Исполнитель по собственной инициативе может предоставить Представителю Заказчика доступ к Каналам консультирования, не поименованным в Спецификации, в том числе, с наделением Представителя Заказчика полномочиями самостоятельно подключать к таким Каналам консультирования третьих лиц, не являющихся Представителем Заказчика в понимании такового Договором и Регламентом, при этом, предоставление данного Канала консультирования в случае, если он не предусмотрен Договором, не может рассматриваться Заказчиком, как обещание или намерение Исполнителя предоставлять данный Канал консультирования и/или полномочия самостоятельно подключать к такому Каналу консультирования третьих лиц в дальнейшем. В случае, если Заказчик, реализуя предоставленные Исполнителем полномочия, допустил к использованию таких Каналов консультирования третьих лиц, не поименованных в Договоре, он несет полную ответственность за действия данных лиц и Заявки, направляемые ими; Заявки, принятые Исполнителем к рассмотрению, направленные данными лицами, безоговорочно засчитывается в счет общего лимита предоставления Сервиса.
- 10.3. Сервис заключается в эпизодическом консультировании Представителя Заказчика по отдельным аспектам работы Продукта, с которыми Заказчик столкнулся в процессе эксплуатации Поддерживаемого продукта и предоставляется с учетом следующих ограничений и рекомендаций:
	- 10.3.1. объем и детализация консультации, осуществляемой в рамках предоставления Сервиса, ограничен конкретными вопросами, связанными с предоставлением Сервисов, и может включать в себя проведение диагностических работ в объеме, необходимом для ответа на конкретные вопросы, связанные с предоставлением Сервисов. В процессе консультаций Заказчика, Исполнитель может ссылаться на справочную информацию по использованию Сервисов и работе ПО, в том числе на статьи в Базе знаний и/или информацию, содержащуюся в Маршруте внедрения. В случае, если ответ на вопрос, с которым обращается Представитель Заказчика, содержится в Базе знаний и/или Маршруте внедрения, Сервис считается предоставленным в момент указания Исполнителя на статью в Базе знаний и/или информацию, содержащуюся в Маршруте внедрения;
	- 10.3.2. в любом случае, объем одной консультации, осуществляемой в рамках Сервиса, не может превышать (в случае осуществления письменной консультации) 3 000 (Трех тысяч) знаков с пробелами или (в случае осуществления устной консультации) 20 (Двадцати) минут телефонного разговора, в зависимости от используемого Канала консультирования;
	- 10.3.3. для получения максимально детализированного ответа, Заказчику рекомендуется сужать и уточнять тему обращения. Исполнитель вправе уменьшать степень детализации ответа при ответе на общие или обширные вопросы;
	- 10.3.4. В случае, если Представитель Заказчика уже обращался к Исполнителю с данным или аналогичным вопросом, и ответ содержится в ответе на предыдущее обращение, Исполнитель имеет право указать Представителю Заказчика номер обращения в Кабинете клиента. Сервис считается предоставленным и новое обращение обработанным в момент указания на номер предыдущего обращения;
	- 10.3.5. за рамки обязательств Исполнителя по данному Сервису выходит:
		- предоставление пошаговых консультаций, осуществляемое в рамках предоставления Сервиса "Пошаговое интерактивное консультирование";
		- предоставление систематических и методически структурированных консультаций, предполагающих последовательное и/или систематическое освоение функционала Продукта и смежных тем, в том числе, приемов работы с сопутствующими утилитами, программными продуктами и операционными системами. Такое консультирование осуществляется в рамках Сервисов «Расширенная техническая поддержка», «Проведение тренинга-практикума по разработке и ведению курсов в Среде электронного обучения 3KL», «Работа с электронными материалами Заказчика», «Пошаговое интерактивное консультирование», либо отдельного Договора на проведение тренинга/семинара;
		- ввод и редактирование материалов Заказчика, детальное проектирование комплекса системных объектов и/или связей между ними (включая, но не ограничиваясь: курсов, их категорий и/или элементов, методов подписки, блоков, условий доступа, экранов лекции, вопросов, тестов и т.д.), в том числе, отвечающих задаче, материалам или спецификации Заказчика, а также разработка и/или сообщение пошагового алгоритма ввода этих данных в

систему (формального или неформального, устного или письменного), осуществляется в рамках предоставление Сервиса «Работа с электронными материалами Заказчика»;

- любые операции, требующие написания и/или редактирования программного кода, в том числе на языках PHP, SQL, JavaScript, HTML, CSS, а также проектирование дополнений, плагинов и модулей для Продукта, выполняются в рамках предоставления Сервиса «Расширенная техническая поддержка», либо в рамках отдельного Договора подряда на создание программного продукта;
- консультирование Представителя Заказчика по приемам системного администрирования Продукта, операционных систем и серверного окружения, а также консультирование по внутренней (программной) архитектуре Продукта, его СУБД, внутреннему API, правилам кодирования для Продукта, приемам разработки дополнений и модулей Продукта, реализации интеграции силами собственных сотрудников Заказчика и сторонних специалистов, осуществляется в рамках Сервисов «Расширенная техническая поддержка», «Проведение тренинга-практикума по разработке и ведению курсов в Среде электронного обучения 3KL», «Работа с электронными материалами Заказчика», «Пошаговое интерактивное консультирование», либо отдельного Договора на проведение тренинга/семинара;
- все Заявки, предполагающие взаимодействие Исполнителя с Инсталляцией продукта, разрешаются в рамках предоставления Сервиса «Удаленное администрирование: установка, настройка, поддержание работоспособности и обновление» и только в случае, если его предоставление согласовано Договором;
- обработка Заявок по проблемам, вызванным действиями лиц, не являющихся сотрудниками Исполнителя, которые были наделены Заказчиком полномочиями настройки и администрирования Продукта и/или правами доступа к площадке, на которой размещен продукт, а также обработка Заявок в ситуации, когда Представитель Заказчика не обладает предусмотренными разделом «Представители и контактные лица» компетенциями, осуществляется Исполнителем в рамках предоставления Сервиса «Расширенная техническая поддержка»;
- обработка Заявок, связанных с рабочими местами Пользователей и Техническими площадками, не отвечающими требованиями разделов «Требования к рабочему месту пользователя» и «Требования к технической площадки» Регламента. Обработка таких Заявок осуществляется в рамках предоставления Сервиса «Расширенная техническая поддержка»;
- обработка Заявок, связанных с вопросами, вызванными особенностями функционирования удаленного рабочего места конкретного Пользователя (приемы работы в операционной системе, браузере Пользователя, приемы работы с офисными, графическими пакетами, пакетами видеомонтажа и др.), а также консультирование по ситуациям, вызванным ограниченным или нестабильными каналами передачи данных, по которым осуществляется подключение Пользователя или его оборудования к сети Интернет, сетевыми настройками, работой сетевого, антивирусного ПО или брандмауэров. Обработка таких Заявок осуществляется в рамках предоставляется Сервиса «Расширенная техническая поддержка»;
- обработка Заявок по вопросам, связанным с другими Инсталляциями продукта, для которых Исполнитель не предоставляет Сервис «Консультационная техническая поддержка», в том числе обращения по настройкам, особенностям работы или проблемам, не имеющим прямого отношения к поддерживаемой Инсталляции продукта или не воспроизводимым на ней;
- обработка Заявок по вопросам, связанным с функционированием Стороннего ПО и служб, в том числе служб виртуализации, резервного копирования, мониторинга, служб отправки и получения электронной почты, внешних базы данных, драйверов, необходимых для взаимодействия с внешними сервисами, решение проблем совместимости этих драйверов с конкретной версией или настройками службы у Заказчика, сетевых файловых хранилищ, служб авторизации и др. Обработка таких Заявок осуществляется в рамках Сервиса «Расширенная техническая поддержка»;
- обработка Заявок по вопросам, связанным с ситуациями, вызванными нарушением Заказчиком условий эксплуатации ПО, а также рекомендаций, приведенных в Регламенте, Базе знаний и Маршруте внедрения;
- отладка отправки сообщений электронной почты за пределами предоставления статуса попытки подключения к предоставленному Заказчиком smtp-серверу или записи в логах о попытке отправки сообщения по протоколу smtp: выяснение и устранение причин недоступности предоставленного Заказчиком сервиса отправки, либо его отказа принять конкретное сообщение, а также причин отказа внешних smtp-сервисов принимать письмо, доставлять его адресату или причин помещения сообщений в «СПАМ»;
- отладка процедуры обмена данными с предоставленными Заказчиками источниками, получателями и сетевыми службами обмена данными, в том числе поиск ошибок в подготовленных Заказчиком структурах данных;
- обработка Заявок, связанных с устаревшими версиями Продукта. Исполнитель вправе приостановить обработку таких Заявок до момента обновления Инсталляции до самой свежей версии Продукта, после чего, для возобновления Заявки, Представитель Заказчика отправляет комментарий к приостановленной Заявке.
- 10.4. Данный сервис предоставляется в форме обработки Заявок Представителя Заказчика, переданных Исполнителю по предусмотренным Договором Каналам консультирования.
- 10.5. Сервис предоставляется до момента окончания оказания услуг или предоставления гарантийной технической поддержки товара или ПО, в рамках которых он предоставлен, при этом прекращается прием новых Заявок и обработка старых Заявок Представителя Заказчика.
- 10.6. Если в Договоре не указано иное, Сервис предоставляется только для одного Представителя Заказчика только по одной Инсталляции продукта, с возможностью не более одного Перемещения инсталляции продукта в год с удалением предыдущей Инсталляции.
- 10.7. Если в Договоре не указано иное, максимальное общее количество новых Заявок, принимаемых по всем допустимым Каналам консультирования за один календарный месяц - 10 (Десять) Заявок.
- 10.8. В целях реализации предоставления Сервиса, Стороны фиксируют в Договоре:
- 10.8.1. наименование Продукта, для которого предоставляется Сервис;
	- 10.8.2. допустимые Каналы консультирования. Заявки принимаются только от Представителя Заказчика. В составе Сервиса могут предоставляться все или некоторые из нижеперечисленных каналов консультирования со следующими сроками реагирования Исполнителя на Заявку:
		- Кабинет клиента. Максимальный срок реагирования на Заявку Представителя Заказчика составляет 3 (Три) рабочих дня;
		- интерфейс подачи Заявок, встроенный в Продукт. Заявки принимаются в Рабочие дни, максимальный срок реагирования на Заявку Представителя Заказчика составляет 3 (Три) рабочих дня.
			- Исполнитель по собственному усмотрению может предоставлять данный Канал консультирования, даже если он не был предусмотрен Договором, с учетом особенностей, предусмотренных настоящим Регламентом;
		- чат технической поддержки. Заявки принимаются в Рабочие дни, максимальный срок реагирования на Заявку Представителя Заказчика составляет 3 (Три) рабочих дня.
			- Исполнитель по собственному усмотрению может предоставлять данный Канал консультирования, даже если он не был предусмотрен Договором, с учетом особенностей, предусмотренных настоящим Регламентом.
			- Одним обращением по данному каналу считается один интерактивный чат с Представителем Заказчика, общей продолжительностью до 1 (Одного) астрономического часа и посвященный одной ситуации, вопросу или проблеме.
		- телефон горячей линии технической поддержки, указанный на сайте Исполнителя. Заявки принимаются в Рабочие дни, максимальный срок реагирования на Заявку Представителя Заказчика составляет 3 (Три) рабочих дня.
- 10.9. В целях подтверждения полномочий Представителя Заказчика, Исполнитель имеет право потребовать подтвердить через Кабинет клиента Заявку, поступившую по другим Каналам консультирования.
- 10.10. Реагированием на Заявку в рамках предоставления данного Сервиса считается ответ на вопрос Заказчика, запрос необходимой дополнительной информации по Заявке, сообщение о выполненном поручении, обоснованное уведомление о невозможности выполнить данное поручение, в том числе в рамках предоставления Сервиса или выбранного Тарифного плана, сообщение с назначенным сроком выполнения поручения или ответа на вопрос, требующий дополнительного исследования.
- 10.11. Одной Заявкой Представителя Заказчика считается новая Заявка (вопрос, поручение) Представителя Заказчика, направленная с использованием Каналов консультирования и посвященная одной ситуации, вопросу или проблеме. Ответы представителя Заказчика на уточняющие вопросы Исполнителя, отдельной Заявкой не считаются. Исполнитель вправе приостановить обработку Заявки Представителя Заказчика до наступления следующего календарного месяца, если количество новых Заявок, направленных Заказчиком, превысит максимальное количество Заявок за календарный месяц, включенное в Тариф, или у Исполнителя возникнут подозрения в недобросовестном использовании Сервиса: использовании Каналов консультирования по одной и той же Инсталляции продукта несколькими лицами, недостаточной технической компетентности Представителя Заказчика, направлении вопросов по нескольким Инсталляциям продукта в рамках одной оплаченной Инсталляции.
- 10.12. Исполнитель вправе считать новой Заявкой дополнительные вопросы или описание ситуаций, не имеющих прямой связи с исходной Заявкой.
- 10.13. В случае, если предмет Заявки находится за пределами сферы ответственности Исполнителя, например, касается работы каналов передачи данных, аппаратного обеспечения, Технической площадки, администрируемой силами Заказчика или привлеченных им третьих лиц, стороннем программном обеспечении, используемом Заказчиком, загруженном Заказчиком контенте, разработанным Заказчиком самостоятельно или с привлечением третьих лиц, Исполнитель сообщает Заказчику о предполагаемом источнике проблемы и прекращает работу над Заявкой.
- 10.14. В случае, если источником проблемы является программная ошибка в поддерживаемом продукте, Исполнитель действует в зависимости от уровня ошибки:
	- 10.14.1. критической ошибкой считается ошибка, в результате которой использование Продукта по назначению становится полностью невозможным; такие ошибки Исполнитель устраняет своими силами в кратчайшие сроки. Для устранения ошибки, Исполнитель может предоставить Заказчику обновление (заплатку), рекомендации, осуществить настройку;
	- 10.14.2. не критической ошибкой считается ошибка, затрагивающая какой-то аспект работоспособности Продукта, либо ухудшающая его характеристики, но с сохранением объективной работоспособности всех основных заявленных функций Продукта (независимо от того, считает ли Заказчик данную функцию критичной лично для себя); о таких ошибках Исполнитель сообщает разработчикам соответствующей подсистемы и устраняет ее по мере возможности. Для устранения ошибки, Исполнитель может предоставить Заказчику обновление (заплатку), рекомендации, осуществить настройку, обновить Базу знаний или Маршрут внедрения, выпустить новый релиз Продукта;
	- 10.14.3. незначительной ошибкой считается ошибка во второстепенной функции Продукта или аспект функционирования Продукта, вызывающий неудобства, но не препятствующий применению Продукта по основному назначению; такие ошибки Исполнитель обрабатывает и устраняет по своему усмотрению.
- 10.15. В случае если Заказчиком производилась Самостоятельная установка, либо по требованию Заказчика устанавливались сторонние модули, исправления или дополнения к Продукту, либо произошло вмешательство в функционирование Продукта лиц, не являющимися сотрудниками Исполнителя, включая, но не ограничиваясь, изменение параметров Технической площадки и серверного окружения, изменение программного кода Продукта, установку сторонних продуктов и модулей, не входящих в состав Продукта, прямое редактирование содержимого СУБД, файлов, либо данных Продукта, выполненное вручную или с помощью утилит и сторонних программных средств, в обход пользовательских форм, процедур и API, либо если функционирование системы было нарушено в результате редактирования глобальных настроек, требующих прав супер-администратора Продукта, либо если представитель Заказчика запросил или самостоятельно получил root-доступ к площадке, на которой размещена Инсталляция продукта, Исполнитель вправе перестать считать данную Инсталляцию продукта Аттестованной и осуществлять консультирование только по общим аспектам функционирования продукта. Обращения, связанные с техническими проблемами или особенностями функционирования данной Инсталляции продукта, рассматриваются только в случае, если Заказчик самостоятельно воспроизвел проблему на Демонстрационном стенде, при этом любая Заявка, связанная с взаимодействием Исполнителя с данной Инсталляцией продукта может быть отклонена Исполнителем; Исполнитель также может продолжить ее обработку в рамках предоставления Сервиса «Расширенная техническая поддержка», при этом Сервис «Консультационная техническая поддержка» в отношении данной Заявки считается предоставленным.

Для возврата к возможности получения Сервиса «Консультационная техническая поддержка» в таком случае необходимо пройти процедуру, описанную в регламенте Сервиса «Аттестация инсталляции продукта». Данный сервис не входит в состав Сервиса «Консультационная техническая поддержка» и предоставляется по отдельному соглашению.

10.16. Никакая информация или советы, даваемые Исполнителем (ответственным должностным лицом Исполнителя), не могут рассматриваться как гарантии, поскольку являются консультациями, но не техническим способом исполнения Договора.

## <span id="page-20-0"></span>**11.Сервис «Удаленное администрирование: установка, настройка, поддержание работоспособности и обновление»**

- 11.1. Сервис включает в себя: установку, обновление, поддержание работоспособности и настройку Поддерживаемого продукта в соответствии с пожеланиями Заказчика силами Исполнителя. Данный Сервис не включает в себя работы, требующие программирования, ввода или редактирования контента Заказчика, которые выполняются в рамках Сервисов «Расширенная техническая поддержка», «Работа с электронными материалами Заказчика».
- 11.2. Взаимодействие с Представителем Заказчика в рамках данного Сервиса происходит посредством и в порядке, установленном для Сервиса «Консультационная техническая поддержка». Сервис не может предоставляться отдельно от Сервиса «Консультационная техническая поддержка», при этом Сервис «Консультационная техническая поддержка» может предоставляться как самостоятельно, так и в

совокупности с иными Сервисами. Все ограничения и предупреждения, указанные в описании Сервиса «Консультационная техническая поддержка» распространяются на данный Сервис.

- 11.3. Если в Договоре не указано иное, Сервис предоставляется только для одного Представителя Заказчика только по одной Инсталляции продукта, с возможностью не более одного Перемещения инсталляции продукта в год с удалением предыдущей Инсталляции.
- 11.4. Техническая площадка соответствующего типа является необходимым ресурсом для предоставления данного Сервиса. Предоставление Сервиса начинается только после получения Исполнителем доступа к Технической площадке в соответствии с указанным в Договоре типом.
- 11.5. В целях реализации предоставления Сервиса, Стороны фиксируют в Договоре:
	- 11.5.1. наименование Продукта, для которого предоставляется Сервис;
		- 11.5.2. тип Технической площадки, на которой предоставляется Сервис, а именно:
			- Типовая Техническая площадка Техническая площадка, отвечающая требованиям раздела «Требования к Технической площадке» Регламента;
			- Собственная Техническая площадка Исполнителя Техническая площадка, предоставляемая Исполнителем в рамках Сервиса «Предоставление в пользование Программного продукта, развернутого на площадке Исполнителя». Исполнитель самостоятельно, без участия Заказчика, осуществляет создание, ввод в эксплуатацию и обслуживание собственной Технической площадки;
			- Кросс-платформенная Техническая площадка Техническая площадка, отвечающая требованиям к Кросс-платформенной площадке, указанным в разделе «Требования к Технической площадке» Регламента. Удаленное администрирование таких Площадок и Инсталляций продуктов, размещенных на них, осуществляется только по предварительному согласованию и только в рамках Тарифов, предусматривающих работу с Кросс-платформенной Технической площадкой и отражается в Договоре.

По предварительному согласованию устанавливается разграничение зон ответственности за состояние Кросс-платформенной Технической площадки между Заказчиком и Исполнителем. В случае, если источник технической проблемы или Заявки находится вне зоны ответственности Исполнителя, Исполнитель сообщает об этом Заказчику и прекращает обработку Заявки, при этом Сервис считается предоставленным в момент прекращения обработки Заявки;

 Нестандартная Техническая площадка — Техническая площадка, характеристики которой отличаются от установленных разделом «Требования к Технической площадке» Регламента. Удаленное администрирование таких площадок и Инсталляций продуктов, размещенных на них, осуществляется только по предварительному согласованию и только в рамках Тарифов, предусматривающих работу с нестандартной Технической площадкой.

По предварительному согласованию, устанавливается разграничение зон ответственности за состояние нестандартной Технической площадки между Заказчиком и Исполнителем. В случае, если источник технической проблемы или Заявки находится вне зоны ответственности Исполнителя, Исполнитель сообщает об этом Заказчику и прекращает обработку Заявки, при этом Сервис считается предоставленным в момент прекращения обработки Заявки.

Если иное не установлено Договором, Сервис предоставляется для собственной Технической площадки, если в Договоре также согласовано предоставление Сервиса «Предоставление в пользование программного продукта, развернутого на площадке Исполнителя», или для стандартной Технической площадки, если Договором не согласовано предоставление Сервиса «Предоставление в пользование программного продукта, развернутого на площадке Исполнителя».

11.6. В начале предоставления Сервиса, если у Заказчика имеется Самостоятельно установленная Инсталляция продукта или его community-версии (версии не выше, чем версия устанавливаемого Продукта), либо Инсталляция, для которой до начала предоставления Сервиса данный Сервис не предоставлялся более трех календарных дней, по запросу Заказчика, вместо первоначальной установки, Исполнитель проводит в отношении имеющейся версии процедуру Аттестации инсталляции продукта по правилам Сервиса «Аттестация инсталляции продукта», а затем обновление до устанавливаемой версии Продукта и перенос его на Техническую площадку, подготовленную и обслуживаемую Исполнителем.

Если, в процессе Аттестации инсталляции продукта не будет выявлено фактов, для исправления которых требуются операции, выходящие за рамки данного Сервиса «Удаленное администрирование: установка, настройка, поддержание работоспособности и обновление», в том числе модификаций исходного кода Продукта, сторонних модулей, нарушения целостности базы данных Продукта и его файлов и других последствий неквалифицированного вмешательства в работу Продукта, нарушивших целостность его структуры и данных, единоразовое предоставление Сервиса «Аттестация инсталляции продукта» включается в стоимость Продукта, товара или услуги.

В случае, если в ходе выполнения процедуры Аттестации инсталляции продукта обнаруживаются вышеуказанные факты, Исполнитель предлагает Заказчику выбор между выполнением первоначальной установки чистой Инсталляции продукта, не содержащей данных Заказчика, и, при наличии возможности, отменой части изменений, либо предлагает провести «Аттестацию инсталляции продукта» на платной основе или в рамках Сервиса «Расширенная техническая поддержка» или Сервиса «Аттестация инсталляции продукта» с внесением изменений в Договор или заключением нового Договора.

- 11.7. Сервис предназначен только для Аттестованных инсталляций продукта. В остальных случаях Исполнитель вправе ограничить или приостановить предоставление данного Сервиса до прохождения процедуры Аттестации инсталляции продукта по правилам предоставления Сервиса «Аттестация инсталляции продукта», при этом Сервис считается предоставленным в полном объеме.
- 11.8. В целях обеспечения информационной безопасности, в процессе подготовки Технической площадки и установки Продукта, Исполнитель может изменить административные пароли и доступы к Технической площадке или ее компонентам, особенно в случаях, если Заказчик пересылал пароли открытым текстом по каналам связи общего пользования или разместил их в тексте обращения. В любой момент предоставления Сервиса, кроме случая, когда Сервис предоставляется для собственной Технической площадки, по требованию Заказчика, Заказчику могут быть предоставлены пароли и доступы к Технической площадке.

Предоставление паролей и доступов к Технической площадке осуществляется после получения Исполнителем от Заказчика подтверждения, что Заказчику разъяснены и понятны положения Регламента, в соответствии с которыми, после получения Представителем Заказчика или третьим лицом root-доступа к Площадке, либо иного прямого вмешательства Заказчика или третьих лиц в работу Инсталляции продукта или Технической площадки, Исполнитель вправе перестать считать расположенную на ней Инсталляцию продукта Аттестованной инсталляцией продукта.

- 11.9. В целях предотвращения нежелательных действий и изменений глобальных настроек, в период адаптации Представителем Заказчика и ознакомления им с функционалом Продукта, при первоначальной установке некоторых версий Продукта Исполнитель назначает учетной записи Представителя Заказчика права менеджера, позволяющие выполнять в отношении Продукта любые действия, кроме изменения глобальных технических настроек Продукта. В любой момент времени, по требованию Заказчика, ему может быть предоставлен полный административный доступ к настройкам Инсталляции продукта, после получения подтверждения Заказчика, что ему разъяснены и понятны, положения Регламента, ограничивающие ответственность Исполнителя за последствия настроек и действий, выполненных в Инсталляции продукта самим Заказчиком или третьими лицами.
- 11.10. Некоторые действия пользователей, наделенных полномочиями изменять содержимое и настройки в Инсталляции продукта, могут привести к необратимым последствиям, отменить которые возможно только путем восстановления состояния Инсталляции из резервной копии с потерей всех изменений, внесенных в Инсталляцию после даты создания данной резервной копии.
- 11.11. Резервное копирование Инсталляции продукта, размещенной на любой Технической площадке, кроме Собственной Технической площадке, настраивается по расписанию и на носители Заказчика. Если на типовой или нестандартной Технической площадке достаточно дискового пространства, в процессе установки Исполнитель настраивает ежедневное инкрементное резервное копирование на внутренний диск сервера. Исполнитель настраивает автоматическое удаление слепков инкрементного резервного копирования старше 14 (Четырнадцати) дней. По требованию Заказчика, Исполнитель отменяет резервное копирование или изменяет его график.
- 11.12. Инкрементные резервные копии используются при инсталляции, обновлении, Перемещении инсталляции продукта, восстановлении состояния Инсталляции продукта на конкретный день. Если на Технической площадке недостаточно постоянной (дисковой) памяти для хранения инкрементных резервных копий, перечисленные процедуры могут быть недоступны, а Исполнитель вправе считать данную Инсталляцию не Аттестованной. Кроме того, в случае отсутствия инкрементных резервных копий становится невозможным восстановление состояния Инсталляции продукта после сбоя, взлома, деструктивных действий пользователя и других негативных ситуаций.
- 11.13. Восстановление состояния Инсталляции продукта на указанную Заказчиком дату, при наличии резервной копии на указанную дату, производится Исполнителем не более 3 (Трех) раз за один календарный месяц. Каждое последующее восстановление Инсталляции на любую указанную Заказчиком дату, при наличии резервной копии Инсталляции на указанную дату, осуществляемое в течение одного календарного месяца, выполняется исключительно в рамках Сервиса «Расширенная техническая поддержка». При размещении Продукта на собственной Технической площадке, резервное копирование выполняется один раз в сутки и резервные копии хранятся в течение двух недель с момента создания. При размещении Продукта на Типовой или нестандартной Технической площадке, резервное копирование выполняется по графику, предложенному Заказчиком.
- 11.14. Частичное восстановление данных из резервной копии, в том числе восстановление отдельных курсов или элементов, осуществляется в рамках предоставления Сервиса «Расширенная техническая поддержка».
- 11.15. В случае, если источник технической проблемы или предмет Заявки находится вне зоны ответственности Исполнителя, недосягаем для Исполнителя по причинам, зависящим от Заказчика, либо проблема вызвана нарушением Заказчиком Регламента, в том числе в части положений разделов «Требования к рабочему месту пользователя», «Требования к Технической площадке», условий

эксплуатации, рекомендаций, приведенных в Регламенте, Базе знаний или Маршруте внедрения, Исполнитель сообщает об этом Заказчику и прекращает обработку Заявки, при этом Сервис считается предоставленным надлежащим образом;

- 11.16. в случае, если Продукт размещен на Технической площадке, предоставленной Заказчиком, Заказчик понимает и согласен с тем, что некоторые технические действия с системой, например, замена оборудования, в том числе материнских плат и дисковых контроллеров, перенастройка или расширение дисковых разделов, перераспределение данных между дисками, замена или подключение дополнительных дисков и ряд других операций, несут потенциальную неустранимую угрозу потери данных. Перед выполнением данных манипуляций необходимо выполнение резервного копирования, либо выгрузка данных на внешний носитель, либо создание снимка состояния системы средствами виртуализации. Ответственность за предоставление внешнего носителя для резервной копии, подачу Заявки на выполнение выгрузки резервной копии, либо создание снимка состояния средствами виртуализации, равно как и за риски утраты данных, если этого не было сделано, несет Заказчик.
- 11.17. Сервис предполагает использование только типовых настроек Технической площадки и входящих в нее программных продуктов, утилит и служб, состояние которых управляется с помощью автоматизированных сценариев Исполнителя. Установка и настройка дополнительного ПО, утилит, служб, применение нетиповых настроек, например, оптимизация параметров СУБД, веб-сервера, применение к веб-серверу параметров, соответствующих пожеланиям Заказчика, выходит за рамки данного Сервиса.

### <span id="page-23-0"></span>**12.Сервис «Предоставление в пользование программного продукта, развернутого на площадке Исполнителя»**

- 12.1. Сервис «Предоставление в пользование программного продукта, развернутого на площадке Исполнителя» предоставляется посредством выделения ресурсов на собственной Технической площадке Исполнителя, размещения на ней силами Исполнителя Инсталляции программного продукта и предоставления Заказчику доступа к данной Инсталляции посредством сети Интернет.
- 12.2. В начале предоставления Сервиса, если у Заказчика имеется Самостоятельно установленная Инсталляция продукта или его community-версии (версии не выше, чем версия устанавливаемого Продукта), либо Инсталляция, для которой до начала предоставления Сервиса данный Сервис не предоставлялся более трех календарных дней, по запросу Заказчика, вместо первоначальной установки, Исполнитель проводит в отношении имеющейся версии процедуру Аттестации инсталляции продукта по правилам Сервиса «Аттестация инсталляции продукта», а затем обновление до устанавливаемой версии Продукта и перенос его на Техническую площадку, подготовленную и обслуживаемую Исполнителем.

Если, в процессе Аттестации инсталляции продукта не будет выявлено фактов, для исправления которых требуются операции, выходящие за рамки данного Сервиса «Удаленное администрирование: установка, настройка, поддержание работоспособности и обновление», в том числе модификаций исходного кода Продукта, сторонних модулей, нарушения целостности базы данных Продукта и его файлов и других последствий неквалифицированного вмешательства в работу Продукта, нарушивших целостность его структуры и данных, единоразовое предоставление Сервиса «Аттестация инсталляции продукта» включается в стоимость Продукта, товара или услуги.

- 12.3. В момент прекращения предоставления Сервиса, прекращается возможность получения Заказчиком и другими пользователями доступа к данной Инсталляции. Исполнитель сохраняет материалы, загруженные в Продукт (базы данных, списки пользователей, оценки, загруженные учебные материалы), в течение срока, не превышающего 30 (Тридцати) календарных дней с момента прекращения предоставления Сервиса.
- 12.4. Если в Договоре не указано иное, Сервис предоставляется только по одной Инсталляции продукта.
- 12.5. Материалы, загруженные в Продукт Заказчиком при использовании данного Сервиса, принадлежат Заказчику. Заказчик вправе получить данные материалы в формате, пригодном для развертывания копии Инсталляции продукта, в течение срока хранения таких материалов, определенного настоящим разделом Регламента. Из данного положения ни при каких обстоятельствах не вытекает обязанность Исполнителя предоставлять Заказчику дистрибутив Продукта или содействовать развертыванию копии Инсталляции продукта на Технической площадке Заказчика, если данная обязанность прямо не установлена Договором.
- 12.6. Обработка Заявок Заказчика, истребующего копию материалов, загруженных Заказчиком в Продукт, производится Исполнителем в порядке, установленном Регламентом для предоставления сервиса «Консультационная техническая поддержка». Материалы предоставляются путем направления Заказчику ссылки на загрузку архива, содержащего материалы, посредством сети Интернет, при этом стоимость единократного предоставления материалов посредством размещения архива в сети Интернет и направления ссылки для скачивания такого архива Заказчику в течение одного календарного месяца предоставления Сервиса, включена в Тариф. По желанию Заказчика, материалы могут быть предоставлены за дополнительную плату, определенную Договором, на материальном носителе. В случае обращения Заказчика за получением копии материалов чаще 1 (Одного) раза в месяц, Исполнитель вправе тарифицировать каждый последующий факт предоставления материалов по правилам предоставления

Сервиса «Расширенная техническая поддержка» в размере 1 (Одного) нормо-часа за создание и отправку одной копии.

- 12.7. Принятие к размещению и/или согласование Исполнителем каких-либо материалов и/или каких-либо изменений в материалах, ни при каких обстоятельствах не означает подтверждение Исполнителем права Заказчика и/или предоставление Исполнителем Заказчику права на какое-либо использование в таких материалах объектов исключительных прав третьих лиц. Всю ответственность за такое использование и любые последствия такого использования Заказчик несет самостоятельно. Исполнитель не проверяет правовую чистоту предоставленных заказчиком материалов и ни при каких обстоятельствах не несет ответственности за соблюдение правовой чистоты предоставленных материалов.
- 12.8. Заказчик самостоятельно несет всю ответственность за соблюдение в размещаемых материалах всех требований применимого законодательства, включая законодательство о рекламе, о защите авторских и смежных прав, об охране товарных знаков и знаков обслуживания, о защите детей от информации, причиняющей вред их развитию и здоровью, но не ограничиваясь перечисленным, включая полную ответственность за содержание и форму материалов, на которые Заказчик устанавливает (может установить) в Продукт переадресующую гиперссылку, иные действия, осуществляемые им в качестве лица, размещающего материалы, рекламодателя и/или рекламопроизводителя.
- 12.9. Заказчик обязуется своими силами и за свой счет разрешать все споры и урегулировать все претензии и иски третьих лиц, предписания и требования уполномоченных государственных и муниципальных исполнительных органов власти, поступившие как в адрес Заказчика, так и в адрес Исполнителя в связи с размещением и/или иным использованием материалов, загруженных Заказчиком в Продукт, либо предоставленных Исполнителю для загрузки их в Продукт, и /или материалов, на которые ссылаются материалы, загруженные в Продукт, а также безоговорочно и в полном объеме возместить все убытки и расходы, понесенные Исполнителем, в связи с такими претензиями.
- 12.10. Заказчик может использовать Программное обеспечение только в пределах тех прав и теми способами, которые предусмотрены Договором, с учетом особенностей, установленных международной лицензией GNU GPL v3. Право использования программного обеспечения, прямо не указанное в Договоре, либо международной лицензией GNU GPL v3, не считается предоставленным Заказчику.
- 12.11. В ходе предоставления Сервиса, Исполнитель предпримет все усилия для устранения технических сбоев и ошибок, в случае их возникновения при использовании Заказчиком Программного обеспечения. При этом Исполнитель не гарантирует полного отсутствия технических ошибок и сбоев по причинам, вызванным неисправностью оборудования, ошибками разработчиков программного обеспечения и прочими обстоятельствами, указанными в Договоре.
- 12.12. Исполнитель не несет ответственности за невозможность использования Программного обеспечением или ненадлежащую его работу, если они вызваны факторами, не входящими в компетенцию Исполнителя, определенную Договором, в том числе качеством Каналов связи Заказчика и его провайдера, программным обеспечением, установленным на оконечном или серверном оборудовании Заказчика и Конечных пользователей, программными продуктами третьих лиц, в том числе используемыми Заказчиком для подготовки материалов, несоблюдением Заказчиком «Требований к рабочему месту пользователя», условий эксплуатации и рекомендаций, приведенных в Регламенте, Базе знаний и Маршруте внедрения, некомпетентными действиями Заказчика и Конечных пользователей и др.
- 12.13. За исключением гарантий, прямо указанных в Договоре, Исполнитель не предоставляет никаких иных прямых или косвенных гарантий Заказчику в отношении работоспособности и/или доступности ПО и Сервиса.
- 12.14. В спорных ситуациях достаточным подтверждением факта предоставления Сервиса являются данные электронной статистики Исполнителя, доступные Заказчику в электронном виде через веб-интерфейс Продукта в Кабинете клиента или переданные Заказчику по электронной почте.
- 12.15. В целях реализации предоставления Сервиса, Стороны фиксируют в Договоре:
	- 12.15.1. наименование Продукта, для которого предоставляется Сервис;
	- 12.15.2. тип ограничения выделяемых ресурсов. Договором могут быть установлены следующие типы ограничения выделяемых ресурсов:
		- ограничение пользовательских ресурсов.

Данный тип ограничения означает, что ограничения задаются в ресурсах используемого Заказчиком приложения: количестве Конкурентных пользователей (on-line за 10 минут), объеме полезного пространства под материалы и пользовательские данные.

Если Сервис предоставляется с ограничением по пользовательским ресурсам, данный Сервис предоставляется только на базе Типовых версий продукта. Это означает, что Исполнитель вправе отказать в установке сторонних плагинов и модификаций, даже собственной разработки, если они не входят в Типовую версию продукта, настройке нестандартных режимов резервного копирования, настройке внешнего доступа к базе данных Инсталляции, исполнению других заявок и пожеланий, требующих модификации исполняемого кода Продукта или настроек Технической площадки. Также, Исполнитель оставляет за собой право самостоятельно обновлять версию Продукта до актуальной без согласия Заказчика, уведомив Заказчика о сроке

и продолжительности данных работ, если они связаны с приостановкой доступа к Инсталляции продукта;

ограничение по системным ресурсам.

Данный тип ограничения означает, что ограничения задаются в системных (аппаратных) ресурсах, потребляемых приложением: объеме оперативной памяти, количестве вычислительных ядер, объеме дискового пространства. При этом следует учитывать ресурсы, потребляемые на системные нужды для функционирования приложения, серверного окружения и вспомогательных приложений, а также необходимость обеспечения постоянного наличия свободного дискового пространства в объеме, не менее 30 (Тридцати) % от общего дискового пространства на каждом разделе. Заказчик уведомлен, что полезный объем доступного пространства составляет не более, чем 1/3 от 70 (Семидесяти) % системного объема дискового пространства.

Обновление версии Продукта происходит по заявкам Заказчика, однако, если Инсталляция продукта использует версию старше одного года, Исполнитель вправе направить Заказчику предложение назначить дату обновления и, если Заказчик не отреагирует на данное предложение в течение месяца или предложит дату, превышающую двухмесячный срок с момента направления предложения, Исполнитель оставляет себе право самостоятельно произвести обновление, уведомив Заказчика о сроке и продолжительности работ по обновлению, если они связаны с приостановкой доступа к Инсталляции продукта;

12.5.3. возможность установки дополнительных модулей и программных модификаций, как разработки Исполнителя, так и сторонней разработки.

## <span id="page-25-0"></span>**13. Сервис «Расширенная техническая поддержка»**

- 13.1. Сервис «Расширенная техническая поддержка» предоставляется в форме исполнения Заявок Представителя Заказчика и тарифицируется в нормо-часах, исходя из времени специалистов Исполнителя, фактически затраченного на исполнение Заявки. Представитель Заказчика направляет Заявки через Кабинет клиента.
- 13.2. В рамках предоставления Сервиса, Исполнитель может консультировать Заказчика по телефону и иным Каналам консультирования. Консультации с использованием любых Каналов консультирования, включая телефонные звонки, инициируются Заказчиком, при этом Заказчик самостоятельно оплачивает услуги связи, необходимые для получения доступа к Каналам консультирования.
- 13.3. Об ответах, результатах, событиях, о которых Исполнителю не удалось сообщить Заказчику немедленно, в процессе консультирования, Исполнитель по своему выбору сообщает Заказчику через Кабинет клиента, самостоятельно открыв от имени Заказчика новую Заявку, или в комментарии к ранее открытой Заказчиком Заявке, либо при следующем сеансе консультирования, инициированном Заказчиком. Заказчик не может настаивать на инициации сеанса консультирования Исполнителем. Тарификации и оплате в рамках предоставления Сервиса подлежит время всего сеанса консультирования, с момента начала соединения и до момента его окончания, а также время выполнения Заявки

Исполнителем после окончания взаимодействия с Представителем Заказчика через Каналы консультирования, в случае, если решение Заявки потребовало дополнительной обработки и исполнения.

- 13.4. Исполнитель ведет баланс нормо-часов Заказчика в Кабинете клиента, учитывая все пополнения и списания нормо-часов. Заказчик в любой момент может ознакомиться с данной информацией в электронном виде в Кабинете клиента.
- 13.5. Заявки исполняются при условии положительного остатка нормо-часов на балансе Заказчика. При исчерпании нормо-часов предоставление Сервиса, в том числе работа над всеми текущими Заявками Заказчика, приостанавливается до пополнения баланса нормо-часов.
- 13.6. Заявки исполняются с учетом специализации Исполнителя в отношении Поддерживаемого продукта и с использованием технологий LAMP (Linux, Apache, MySQL, PHP). Заявки, затрагивающие другие программные продукты и технологии, могут быть исполнены или отклонены на усмотрение Исполнителя.
- 13.7. Заявки, которые невозможно выполнить удаленно, с использованием распространенных протоколов связи и сети Интернет (email, skype, ssh, ftp, vnc, rdp, http, https, OpenVPN, ppptp, pppoe) или требующие личного присутствия сотрудника Исполнителя вне офиса Исполнителя, могут быть исполнены или отклонены на усмотрение Исполнителя, при условии их тарификации по правилам, установленным разделом «Общие условия предоставления Сервисов».
- 13.8. Обязанностью Заказчика является надлежащая постановка Задачи Исполнителю, предоставление достоверных и корректных исходных данных. Исполнитель обрабатывает Заявки с учетом положений раздела «Особенности интерпретации технического задания».
- 13.9. Исполнитель может запросить у Заказчика согласование уточнений к требованиям и перечню результатов исполнения Заявки и общим требованиям к ним, согласование которых осуществляется через

Кабинет клиента, при этом, отсутствие возражений на предложенный Исполнителем вариант реализации или отдельные его этапы считается одобрением данного варианта Заказчиком.

- 13.10. В числе прочего, Заявки, выполняемые в рамках предоставления Сервиса и подлежащие тарификации и оплате, включают изучение пожеланий, требований, заданий, уточнений и других материалов, предоставленных Заказчиком, участие специалистов Исполнителя в очных и дистанционных встречах и совещаниях, инициированных Заказчиком по поводу исполнения данной Заявки, проектирование, описание предлагаемого решения и его вариантов Заказчику, отладка, тестирование и исправление ошибок и несоответствий заданию, выявленных как на этапе предварительного тестирования, так и в процессе сдачи-приемки или после него, если Заказчик настаивает на их исправлении, а так же установка разработанных решений на Техническую площадку, консультирование Заказчика по Самостоятельной установке и по другим аспектам функционирования разработанных решений.
- 13.11. Все дополнительные трудозатраты, связанные с выполнением требований Заказчика по изменению порядка исполнения Заявок, в том числе, с предоставлением дополнительных отчетов, в том числе о ходе обработки Заявок, специальными режимами коммуникации, дополнительным требований к результатам исполнения Заявки и др., также подлежат тарификации и оплате в общем порядке. Все перечисленные требования принимаются к исполнению только при согласии Исполнителя. Отказ Исполнителя от исполнения отдельных дополнительных требований и изменений к порядку исполнения Заявок не влечет за собой прекращения остальных обязательств по предоставлению Сервиса.
- 13.12. В случае, если по требованию Заказчика, Исполнитель отслеживает и обрабатывает Заявки во внешних информационных системах, помимо Кабинета клиента на сайте Исполнителя, Исполнитель по согласованному графику подключается к внешней информационной системе для проверки наличия Заявок и их обработки. При наличии Заявок во внешней информационной системе, Исполнитель дублирует их в Кабинете клиента, обрабатывает, а, затем, копирует ответ во внешнюю информационную систему. Каждое такое подключение тарифицируется с учетом фактически затраченного времени специалиста Исполнителя, но не менее 0,5 нормо-часа.
- 13.13. В течение трех рабочих дней с момента подачи Заявки, Исполнитель обязан согласовать с Заказчиком срок исполнения Заявки с учетом оценочной трудоемкости Заявки и текущей загруженности специалистов. В случае несогласия, Заказчик может отозвать или изменить Заявку.
- 13.14. Заявки, поступившие от Представителя Заказчика, исполняются в порядке общей очередности их поступления. При наличии возможности у Исполнителя и согласии Представителя Заказчика, Заявка может быть исполнена вне очереди при условии ее тарификации в двойном размере.
- 13.15. По требованию Заказчика, при согласии Исполнителя, Исполнитель может зарезервировать указанное Заказчиком количество нормо-часов на заданную дату. В случае поступления к заданной дате Заявок, Исполнитель расходует зарезервированное количество нормо-часов на обработку поступивших Заявок. В случае отсутствия Заявки или неполного использования зарезервированных нормо-часов, половина от оставшихся неизрасходованными нормо-часов учитывается Исполнителем, как плата за резервирование. Без взимания платы за резервирование, Заказчик может письменно отказаться от резервирования не менее, чем за 5 (Пять) рабочих дней до заданной даты.
- 13.16. Исполнитель передает результаты исполнения Заявки и отчет о результатах Заказчику через Кабинет клиента. Отчет включает перечень исполненных Заявок или достигнутых промежуточных результатов и затраченное количество нормо-часов. В случае, если над Заявкой работает более одного специалиста или работа длится дольше одного рабочего дня, отчет предоставляется каждым задействованным специалистом в конце каждого дня их работы над Заявкой.
- 13.17. По согласованию с Представителем Заказчика, Оплаченные нормо-часы могут быть конвертированы в оплату других услуг или Сервисов по Договору, либо на компенсацию дополнительных расходов Исполнителя на исполнение Заявки (транспортные расходы, курьерская доставка, оплата субподрядчиков, программных продуктов, услуг или материалов других поставщиков, необходимых для исполнения Заявки), при этом Стороны подписывают отдельное Соглашение или обмениваются письмами с просьбой и согласием конвертировать оплаченные нормо-часы в оплату других услуг, Сервисов или компенсацию расходов. Стороны признают Заявку на конвертацию нормо-часов, составленную Заказчиком в Кабинете клиента и согласованную Исполнителем, заменяющей подписание отдельного Соглашения или обмен письмами.
- 13.18. Исполнитель несет ответственность за соблюдение авторских и иных прав третьих лиц только в случае, если принятая Заявка включала явно указанное требование разработки программного продукта «с нуля» силами Исполнителя и без использования продуктов, разработанных третьими лицами. В остальных случаях Исполнитель имеет право использовать при исполнении Заявки свободное программное обеспечение, распространяемое на условиях, совместимых с лицензией GNU GPL v3.
- 13.19. Если иное явно не оговорено при согласовании Заявки, Исполнитель передает Заказчику разработанные по его Заявкам программные продукты и право использования их на условиях простой неисключительной лицензии способами, указанными в лицензионном соглашении на использование Продукта, в том числе заключенного в упрощенном порядке путем присоединения к лицензионным условиям в момент Активации;

исключительные права на разработанные по Заявкам программные продукты, включая право их использования и распространения на условиях, определенных Исполнителем, остаются у Исполнителя.

В случае, если в Заявке оговаривается другой объем передаваемых прав, Исполнитель вправе изменить тарификацию Заявки или отказаться от исполнения данной Заявки, что не влечет за собой прекращение других обязательств в рамках предоставления Сервиса.

Исключительные права на результаты выполнения Заявки передаются только на основании отдельного соглашения, заключенного Исполнителем и Заказчиком и за отдельную плату, согласованную дополнительно.

- 13.20. В случае, если в рамках Заявки выполняется модификация существующего Программного продукта, результатом выполнения Заявки являются различия на уровне программного и объектного кода модифицированного Программного продукта, с модифицируемым Программным продуктом. Сами модифицируемые Программные продукты предоставляются Заказчику на основании отдельного Договора, права на модифицированные Программные продукты передаются в порядке, установленном для передачи прав настоящим разделом.
- 13.21. При подаче Заявки, Заказчик может ограничить количество нормо-часов, используемых на исполнение данной Заявки; в этом случае Заявка обрабатывается либо до ее выполнения, либо до достижения заданного лимита, в зависимости от того, какое обстоятельство наступит раньше, после чего Заказчику передаются запрошенные в Заявке окончательные или промежуточные результаты и/или отчет.
- 13.22. По запросу Заказчика, при наличии возможности, может быть проведена предварительная тарификация, которая имеет справочный характер и не может расцениваться в качестве обязательства исполнения Заявки в пределах указанных в предварительной тарификации нормо-часов. По усмотрению Исполнителя, время, затраченное на такую оценку, может быть учтено в общем порядке предоставления Сервиса.

## <span id="page-27-1"></span>**14. Сервис «Работа с электронными материалами Заказчика»**

- 14.1. Сервис «Работа с электронными материалами Заказчика» предназначен для подготовки к размещению и размещения материалов Заказчика в Продукт, на сайте Заказчика или, по согласованию, в ином Программном продукте.
- 14.2. Данный Сервис предоставляется по правилам предоставления Сервиса «Расширенная техническая поддержка» специалистами, обладающими компетенциями в области верстки HTML, графического дизайна, размещения материалов в Продукт, в системе управления сайтом или, по согласованию, в ином программном продукте.
- 14.3. Данный Сервис не может использоваться в качестве замены Сервиса «Расширенная техническая поддержка», так как задействованные в нем специалисты не обладают компетенциями в области разработки программных продуктов и системного администрирования.
- 14.4. Тарификация Сервиса осуществляется по правилам Сервиса «Расширенная техническая поддержка» с учетом, что один нормо-час Сервиса «Работа с электронными материалами Заказчика» равен 0,6 (Ноль целых шести десятых) нормо-часа Сервиса «Расширенная техническая поддержка».

## <span id="page-27-0"></span>**15. Сервис «Проведение тренинга-практикума по разработке и ведению курсов в Среде электронного обучения 3KL»**

- 15.1. Сервис «Проведение тренинга-практикума по разработке и ведению курсов в Среде электронного обучения 3KL» предоставляется в форме консультирования в области применения Системы в соответствии с программой консультирования.
- 15.2. Если в Договоре не указано иное, Сервис предоставляется одному Представителю Заказчика. Общее количество Представителей Заказчика определяется Договором.
- 15.3. В целях предоставления Сервиса, Представителю Заказчика, в отношении которого предоставляется Сервис, открывается доступ к необходимым материалам на сайте https://moodle.opentechnology.ru путем присвоения индивидуального ему логина или путем предоставления Кода активации для самостоятельной регистрации и получения доступа к материалам.
- 15.4. Для ввода Кода активации необходимо авторизоваться на сайте https://moodle.opentechnology.ru. В случае отсутствия ранее заведенных аутентификационных данных, Представитель Заказчика регистрируется на сайте https://moodle.opentechnology.ru, переходит в Кабинет клиента и вводит Код активации в соответствующую форму. После выполнения процедуры Активации, доступ к тренингпрактикуму будет открыт. Указанные при регистрации данные используются при выдаче сертификата участника, не являющегося документом об образовании. Заказчик обязан соблюдать конфиденциальность Кода активации и самостоятельно несет риск ошибочной или злонамеренной Активации Сервиса третьим лицом.
- 15.5. Дата открытия доступа к материалам рассматривается, как дата начала предоставления Сервиса.
- 15.6. Тренинг-практикум может предусматривать несколько маршрутов изучения разной трудоемкостью, с предоставлением разного уровня сертификатов участника, не являющихся документом об образовании. Трудоемкость минимального базового маршрута изучения составляет 24 (Двадцать четыре) академических часа. Задания, входящие в минимальный базовый маршрут помечены как обязательные. Выбор маршрута изучения осуществляется Представителем Заказчика самостоятельно.
- 15.7. Проведение тренинг-практикума осуществляется посредством дистанционных технологий и включает в себя:
	- 15.7.1. ознакомление Представителя Заказчика, в отношении которого предоставляется Сервис, с материалами, подготовленными Исполнителем;
	- 15.7.2. выполнение Представителя Заказчика, в отношении которого предоставляется Сервис, тренировочных заданий различных видов, подготовленных Исполнителем;
	- 15.7.3. индивидуальное рецензирование сотрудниками Исполнителя (далее Консультантами) работ, выполненных Представителем Заказчика, в отношении которого предоставляется Сервис. При заполнении Представителем Заказчика, в отношении которого предоставляется Сервис, тестов, осуществляется автоматизированная проверка работ с предоставлением Представителю Заказчика, в отношении которого предоставляется Сервис, информации о результатах прохождения тестов;
	- 15.7.4. проектную деятельность: создание Представителем Заказчика, в отношении которого предоставляется Сервис, различных элементов курсов в Системе под руководством Консультантов;
	- 15.7.5. обсуждение проблем, связанных с освоением Продукта, в форумах, открытых на сайте http://moodle.opentechnology.ru.
- 15.8. В зависимости от продолжительности тренинг-практикума, освещаются следующие направления работы с Системой:
	- 15.8.1. 6-часовой тренинг-практикум: особенности СЭО 3KL, как конструктора дистанционных курсов и как системы управления дистанционным образовательным процессом; работа с пользователями (уровни доступа, добавление слушателей и преподавателей, создание групп, редактирование информации о пользователях); форматы курса; настройки курса; главная страница курса; назначение блоков, работа с ними (пользователи на сайте, календарь, обмен сообщениями, HTMLблоки и др.); работа с отчетами о деятельности (портфолио);
	- 15.8.2. 18-часовой тренинг-практикум: основные элементы курса в СЭО 3KL; технические основы работы с глоссарием; технические основы работы с ресурсами; технические основы работы с заданием; технические основы рецензирования работ студентов; технические основы работы с уроком; технические основы работы с тестами; технические основы работы с форумом; технические основы работы с чатом.

## <span id="page-28-0"></span>**16. Сервис «Настройка стиля оформления для Среды электронного обучения 3KL по заполненному брифу»**

- 16.1. Сервис предоставляется исключительно совместно с Сервисами «Удаленное администрирование: установка, настройка, поддержание работоспособности и обновление», либо «Предоставление в пользование программного продукта, развернутого на площадке Исполнителя».
- Если в Договоре не указано иное, Сервис включает в себя настройку стиля оформления для одной Инсталляции продукта по одному предоставленному Заказчиком брифу, с не более, чем двумя, последующими корректировками. Корректировки за пределами установленного настоящим пунктом лимита, осуществляются исключительно в рамках сервиса «Расширенная техническая поддержка» или в рамках отдельного Договора.
- 16.3. В качестве источников требований Заказчика к настройке стиля оформления в рамках предоставления данного Сервиса принимаются только следующие материалы:
	- 16.3.1. ответы, полученные после заполнения опросника «Бриф на стилизацию СЭО 3KL» в курсе «Справочные материалы и маршрут внедрения СЭО 3KL» Представителем Заказчика. Опросник расположен на сайте https://moodle.opentechnology.ru;
	- 16.3.2. заполненный файл брифа. Исполнитель предоставляет шаблон файла брифа Заказчику в Кабинете клиента, либо иным способом по отдельному запросу. Заказчик открывает файл с помощью продукта Adobe Acrobat, вносит изменения и передает файл Исполнителю в соответствии с рекомендациями, указанными в самом файле брифа;
	- 16.3.3. ссылка на образец настроек стиля на Демонстрационном стенде;
	- 16.3.4. отдельные пожелания, со ссылками на конкретные пункты брифа, переданные отдельным сообщением (вне файла брифа), если такие параметры присутствуют в брифе и их не более пяти за одну корректировку.
- 16.4. В рамках данного Сервиса обрабатываются только Заявки, для исполнения которых достаточно внести изменения в настройки профиля темы оформления. Заявки, требующие редактирования графических файлов, программирования, правки исполняемых файлов или файлов шаблонов, внесения и

редактирования содержимого не могут быть обработаны в рамках данного сервиса и реализуются в рамках предоставления Сервиса «Расширенная техническая поддержка».

- 16.5. Настройки стиля оформления, которые не могут быть отражены в брифе, не могут быть выполнены в рамках данного Сервиса. Дополнительные пожелания к стилю, элементам оформления, наполнению и содержанию главной страницы и других страниц, созданию или редактированию графических элементов и др. могут быть реализованы в рамках сервиса «Расширенная техническая поддержка», либо в рамках других Сервисов, предусматривающих обработку соответствующих пожеланий и обращений.
- 16.6. Если параметры, установленные в образце стиля настроек, заполненном брифе или отдельных пожеланиях противоречат друг другу, приоритет имеют те опции и пожелания, которые находятся ниже в том же документе или сообщены позже.

# <span id="page-29-0"></span>**17. Сервис «Настройка шаблона оформления для Среды электронного обучения 3KL в стиле предоставленного макета или образца»**

- 17.1. Сервис предоставляется по правилам предоставления Сервиса «Работа с электронными материалами Заказчика» с фиксированной трудоемкостью 20 (Двадцать) нормо-часов, с учетом особенностей, предусмотренных настоящим разделом. В случае, если предоставление Сервиса фактически заняло менее 20 (Двадцати) нормо-часов, считается, что Сервис представлялся в течение 20 (Двадцати) нормо-часов.
- 17.2. В рамках предоставления данного Сервиса Исполнитель осуществляет настройки индивидуального профиля темы оформления Заказчика для СЭО 3KL. Данный профиль может быть установлен в указанную СЭО, что приведет к изменению графического оформления всей СЭО и повлияет на следующие элементы: «шапка» сайта, «подвал» сайта, цвета и подложки элементов сайта, шрифты. Данный профиль не влияет на структуру и содержимое, компоновку и поведение главной страницы, курсов и других элементов СЭО, а только изменяет их графическое оформление в пределах, предусмотренными опциями и настройками темы оформления themes\_opentechnology, поставляемого в составе СЭО 3KL.
- 17.3. Порядок предоставления Сервиса:
	- 17.3.1. Сервис предоставляется при наличии на балансе Заказчика не менее 20 (Двадцати) нормо-часов. После получения Заявки, указанное количество нормо-часов резервируется и не может использоваться для выполнения других Заявок;
	- 17.3.2. предоставление сервиса начинается с получения Заявки от Представителя Заказчика, содержащей поручение создать и настроить профиль темы оформления для СЭО 3KL и исходные материалы, в соответствии с которыми должен быть настроен шаблон: ссылку на сайт-образец или файл с его графическим макетом. Если макет содержит логотипы, рисунки, фотографии или фирменные шрифты, Заказчик обязан направить Исполнителю логотип в векторном формате, изображения или рисунки в высоком разрешении в формате \*.jpg, \*.tif, или \*.bmp, а также файлы со шрифтами в webсовместимых форматах. Исполнитель, получив изображение или рисунок Заказчика, в случае недостаточно качественного изображения или рисунка, вправе предложить Заказчику предоставить другое изображение/рисунок, либо изображение/рисунок в большем разрешении. Исполнитель не несет ответственности за качество макета, вызванное недостаточным разрешением предоставленных изображений/рисунков. Заказчик не имеет право отказываться от приемки макета по причине некачественного отображения, вызванного недостаточным разрешением предоставленных изображений/рисунков, в случае, если Исполнитель уведомлял Заказчика о недостаточном разрешении предоставленных изображений/рисунков. Ответственность за соблюдения прав на интеллектуальную собственность на перечисленные материалы, Заказчик несет самостоятельно. Направляя материалы Исполнителю, Заказчик гарантирует, что им в надлежащей форме и полном объеме получены все необходимые права и разрешения на использование материалов способами и в целях, необходимых для предоставления Сервиса;
	- 17.3.3. в течение трех рабочих дней с момента получения Заявки Исполнитель запрашивает у Представителя Заказчика дополнительную информацию и материалы, либо сообщает о принятии Заявки к исполнению и предельный срок разработки графического макета шаблона, либо отказывает в принятии Заявки с указанием причин отказа;
	- 17.3.4. Исполнитель производит анализ предоставленных Заказчиком материалов, особенностей графического оформления, элементов фирменного стиля и верстки, разрабатывает с их учетом макет, используя возможности настроек профиля темы оформления. Макет включает до трех страниц СЭО, ограничиваясь следующими: «Главная страница», «Страница оглавления типового курса» и «Личный кабинет типового пользователя».

срок подготовки графического макета шаблона не может превышать 5 (Пяти) рабочих дней с момента получения от Представителя Заказчика полной информации и исходных материалов надлежащем формате;

- 17.3.5. Исполнитель, подготовивший графический макет шаблона направляет его на утверждение Заказчику, размещая ссылку на файл, содержащий графический макет, в Кабинете клиента;
- 17.3.6. после получения разработанного Исполнителем графического макета, Представитель Заказчика утверждает макет или высылает Исполнителю свои замечания через комментарии к Заявке в Кабинете клиента. В случае получения замечаний, Исполнитель дорабатывает макет в течении трех рабочих дней с момента получения замечаний, при этом, Исполнителем принимаются к исполнению только те замечания, устранение которых возможно с помощью настроек шаблона оформления «themes\_opentechnology»;
- 17.3.7. в течение трех рабочих дней с момента утверждения макета, Исполнитель сообщает о принятии макета в работу и предельный срок разработки профиль темы оформления для СЭО 3KL. Данный срок не может быть больше 5 (Пяти) рабочих дней с момента утверждения макета Представителем Заказчика. В момент принятия макета в работу Исполнитель списывает с баланса Заказчика 20 (Двадцать) нормо-часов за предоставление сервиса. В случае отказа Заказчика от утверждения макета, Исполнитель списывает с баланса Заказчика 6 (Шесть) нормо-часов, остаток зарезервированных нормо-часов возвращается на баланс Заказчика;
- 17.3.8. после создания и настройки профиля темы оформления, Исполнитель устанавливает его на демонстрационный стенд и направляет Представителю Заказчика ссылку для ознакомления. На данном этапе Исполнителем принимаются замечания только относительно несоответствия созданного и настроенного профиля темы оформления утвержденному макету, а также если они соответствуют техническим возможностям настроек в рамках веб-интерфейса. Исполнитель устраняет принятые замечания в течение трех рабочих дней;
- 17.3.9. после подтверждения приемки профиля темы оформления представителем Заказчика, Исполнитель передает разработанный профиль Заказчику в виде архива профиля темы оформления, экспортированного из плагина темы оформления themes\_opentechnology и пригодного для импорта в аналогичный плагин другой Инсталляции продукта, или самостоятельно устанавливает его в СЭО, в случае, если в момент предоставления Сервиса также предоставляются Сервисы «Удаленное администрирование: установка, настройка, поддержание работоспособности и обновление» или «Предоставление в пользование программного продукта, развернутого на площадке Исполнителя»; в большинстве случаев, если иное прямо не оговорено в Заявке, для корректного импорта может потребоваться обновление Инсталляции продукта до актуальной версии.
- 17.4. Данный сервис включает в себя только создание профиля темы оформления для СЭО 3KL и его настройку доступными опциями через веб-интерфейс СЭО без непосредственной правки кода HTML, CSS, PHP, или любого иного кода.
- 17.5. Разработка вариантов графического оформления и логотипов, динамических элементов интерфейса, включая разработку меню страницы, изменение поведения и компоновки элементов СЭО, внесение и редактирование контента, размещение, перемещение и настройку блоков на страницах СЭО, а также другие работы, выходящие за рамки разработки темы оформления по готовому образцу дизайна, выходят за рамки данного Сервиса и заказываются и оплачиваются в рамках отдельного Договора.
- 17.6. Предоставление Сервиса прекращается и Сервис считается предоставленным в полном объеме при наступлении любого из следующих событий (в зависимости от того, какое наступит раньше):
	- 17.6.1. представитель Заказчика письменно (через Кабинет клиента или по электронной почте) подтвердил приемку профиля темы оформления;
	- 17.6.2. исчерпан лимит нормо-часов, предусмотренный фиксированной трудоемкостью Сервиса;
	- 17.6.3. в течение тридцати календарных дней после того, как Исполнитель сообщил Заказчику через Кабинет клиента о завершении обработки материалов, пожеланий, замечаний Заказчика, от Заказчика не поступило новых материалов пожеланий, замечаний, любой другой информации в отношении заказанного профиля темы оформления.

# <span id="page-30-0"></span>**18. Сервис «Адаптация внешнего вида Среды электронного обучения 3KL под потребности Заказчика»**

- 18.1. Сервис предоставляется по правилам предоставления Сервиса «Расширенная техническая поддержка» с фиксированной трудоемкостью 32 (Тридцать два) нормо-часа, с учетом особенностей, предусмотренных настоящим разделом. В случае, если предоставление Сервиса фактически заняло менее 32 (Тридцати двух) нормо-часов, считается, что Сервис представлялся в течение 32 (Тридцати двух) нормо-часов.<br>18.2. В рамках предоставления данного Сервиса производится настройка индивидуального профиля ш
- 18.2. В рамках предоставления данного Сервиса производится настройка индивидуального профиля шаблона оформления СЭО, дизайн которого выполнен на основе бренд-бука, образца фирменного стиля или адаптации мокапов Заказчика под особенности архитектуры Moodle.
- 18.3. Порядок предоставления Сервиса:
	- 18.3.1. Сервис предоставляется при наличии на балансе Заказчика нормо-часов в объеме, равном или превышающим фиксированную трудоемкость, установленную настоящим разделом. После

получения Заявки, указанное количество нормо-часов резервируется и не может использоваться для выполнения других Заявок;

- 18.3.2. предоставление сервиса начинается с получения заявки от представителя Заказчика, содержащей поручение разработать профиль шаблона оформления для СЭО 3KL и исходные материалы: брендбук, файлы с графическими макетами, отражающим особенности фирменного стиля Заказчика, ссылки на сайт-образец. Если макеты содержат логотипы, рисунки, фотографии или фирменные шрифты, необходимо приложить к заявке логотип в векторном формате, изображения или рисунки в высоком разрешении в формате \*.jpg, \*.tif или \*.bmp, а также файлы со шрифтами в web-совместимых форматах. Исполнитель, получив изображение или рисунок Заказчика, в случае недостаточно качественного изображения или рисунка, вправе предложить Заказчику предоставить другое изображение/рисунок, либо изображение/рисунок в большем разрешении. Исполнитель не несет ответственности за качество макета, вызванное недостаточным разрешением предоставленных изображений/рисунков. Заказчик не имеет права отказываться от приемки макета по причине некачественного отображения, вызванного недостаточным разрешением предоставленных изображений/рисунков, в случае, если Исполнитель уведомлял Заказчика о недостаточном разрешении предоставленных изображений/рисунков. Ответственность за соблюдения прав на интеллектуальную собственность на перечисленные материалы Заказчик несет самостоятельно. Направляя материалы Исполнителю, Заказчик гарантирует, что им в надлежащей форме и полном объеме получены все необходимые права и разрешения на использование материалов способами и в целях, необходимых для предоставления Сервиса;
- 18.3.3. в течение трех рабочих дней с момента получения Заявки, Исполнитель запрашивает у представителя Заказчика дополнительную информацию и материалы, либо сообщает о принятии заявки к исполнению и предельный срок разработки графического макета оформления страниц СЭО, либо отказывает в принятии Заявки с указанием причин отказа. Макет включает до трех страниц СЭО, ограничиваясь следующими: «Главная страница», «Страница оглавления типового курса» и «Личный кабинет типового пользователя».

Срок разработки графического макета оформления страниц СЭО не может превышать 14 (Четырнадцать) рабочих дней с момента получения от представителя Заказчика всей необходимой информации и исходных материалов;

- 18.3.4. Исполнитель, подготовивший графический макет оформления страниц СЭО направляет его на утверждение Заказчику, размещая ссылку на файл, содержащий графический макет, в Кабинете клиента;
- 18.3.5. после получения графического макета, представитель Заказчика утверждает его или высылает Исполнителю свои замечания путем отправки комментария к Заявке в Кабинете клиента. В случае получения замечаний, Исполнитель дорабатывает макет в течении трех рабочих дней с момента получения замечаний;
- 18.3.6. в течение трех рабочих дней с момента утверждения макета, Исполнитель сообщает о принятии макета в работу и предельный срок разработки индивидуального профиля шаблона оформления для СЭО 3KL. Данный срок не может быть больше 14 (Четырнадцати) рабочих дней с момента утверждения макета Представителем Заказчика. В момент принятия макета в работу Исполнитель списывает с баланса Заказчика 32 (Тридцать два) нормо-часов за предоставление сервиса. В случае отказа Заказчика от утверждения макета, Исполнитель списывает с баланса Заказчика 6 (Шесть) нормо-часов, остаток зарезервированных нормо-часов возвращается на баланс Заказчика;
- 18.3.7. после разработки профиля шаблона оформления, Исполнитель устанавливает его на Демонстрационный стенд и направляет Представителю Заказчика ссылку для ознакомления. На данном этапе, Исполнителем принимаются замечания только относительно несоответствия разработанного профиля утвержденному макету. Исполнитель устраняет принятые замечания в течение пяти рабочих дней;
- 18.3.8. после подтверждения приемки профиля шаблона оформления для СЭО 3KL представителем Заказчика, Исполнитель передает путем прикрепления к Заявке в Кабинете клиента архива, содержащего следующие типы файлов (точный состав зависит от технологии разработки, выбранной Исполнителем для реализации пожеланий Заказчика): файлы для установки на сервер, файлы для импорта через интерфейс администрирования в Продукт, иные файлы , или самостоятельно устанавливает его в СЭО, в случае, если в момент предоставления Сервиса также предоставляются Сервисы «Удаленное администрирование: установка, настройка, поддержание работоспособности и обновление» или «Предоставление в пользование программного продукта, развернутого на площадке Исполнителя».
- 18.4. Сервис включает набор дополнительных опций, предоставляемых по выбору Представителя Заказчика в пределах лимита неизрасходованных нормо-часов, оставшихся после подтверждения приемки профиля шаблона оформления для СЭО 3KL, а именно:
	- 18.4.1. разработка индивидуального дизайна оформления и/или логотипа;
	- 18.4.2. предоставление нескольких альтернативных макетов дизайна на выбор представителю Заказчика;
- 18.4.3. внесение и редактирование контента, размещение, перемещение и настройка блоков на страницах СЭО;
- 18.4.4. разработка динамических элементов интерфейса, таких как: интерактивные меню, модифицированные окна авторизации, модифицированные витрины курсов и другие;
- 18.4.5. участие специалистов Исполнителя в совещаниях с представителями Заказчика посредством аудио- и видео- конференц-связи.

Дополнительные опции предоставляются по правилам предоставления Сервиса «Расширенная техническая поддержка».

- 18.5. Предоставление Сервиса прекращается и Сервис считается предоставленным в полном объеме при наступлении любого из следующих событий (в зависимости от того, какое наступит раньше):
	- 18.5.1. Представитель Заказчика письменно (через Кабинет клиента или по электронной почте) подтвердил приемку профиля шаблона оформления.
	- 18.5.2. исчерпан лимит нормо-часов, предусмотренный фиксированной трудоемкостью Сервиса;
	- 18.5.3. в течение тридцати календарных дней после того, как Исполнитель сообщил Заказчику через Кабинет клиента о завершении обработки материалов, пожеланий, замечаний Заказчика, от Заказчика не поступило новых материалов пожеланий, замечаний, любой другой информации в отношении заказанного профиля шаблона оформления.

### <span id="page-32-1"></span>**19. Сервис «Пошаговое интерактивное консультирование»**

- 19.1. В рамках сервиса «Пошаговое интерактивное консультирование» Представителю Заказчика предоставляется консультация по согласованному Каналу консультирования, предполагающему живой диалог в реальном времени (телефон, скайп, видеоконференции, вебинар), в ходе которой Представитель Заказчика получает устные инструкции и рекомендации от специалиста Исполнителя непосредственно в момент выполнения этих действий Представителем Заказчика.
- 19.2. Взаимодействие Заказчика и Исполнителя в ходе которого за сеанс консультирования осуществляется чередование исполнения Представителем Заказчика инструкций и рекомендаций Исполнителя непосредственно в момент получения консультации без разрыва соединения три и более раза, ожидание Исполнителем результата данных действий без разрыва соединения, описание Представителем Заказчика полученного результата (включая краткие, например: «да», «дальше», «получилось», «готово», «нет», «куда», «где» и др.), признается пошаговым интерактивным консультированием.
- 19.3. Тарификация Сервиса осуществляется по правилам Пополнение и списание нормо-часов данного сервиса ведется совместно с нормо-часами Сервиса «Расширенная техническая поддержка» с учетом, что в соотношении 1 один нормо-час Сервиса «Пошаговое интерактивное консультирование» равен 0,6 (Ноль целых шести десятых) нормо-часа Сервиса «Расширенная техническая поддержка».

## <span id="page-32-0"></span>**20. Сервис «Аттестация инсталляции продукта»**

- 20.1. Данный Сервис предназначен для оценки состояния Инсталляции продукта, выявления и устранения угроз ее стабильному и безопасному функционированию.<br>20.2. Кроме случаев, описанных в Регламенте и Договоре. С
- 20.2. Кроме случаев, описанных в Регламенте и Договоре, Сервис предоставляется в рамках предоставления Сервиса «Расширенная техническая поддержка», по регламенту, правилам тарификации и ценам предоставления данного Сервиса.
- 20.3. Аттестация инсталляции продукта состоит из следующих шагов:
	- 20.3.1. проверка целостности Технической площадки.

Если Техническая площадка подготавливалась Исполнителем, содержит актуальные версии утилит серверного окружения и в ее конфигурацию не вносилось значимых изменений, Исполнитель может решить сохранить данную площадку, ограничившись внесением изменений и обновлений в ее конфигурацию.

Если Техническая площадка подготавливалась Заказчиком или третьими лицами, либо в конфигурацию площадки, подготовленной Исполнителем были внесены значительные изменения, Исполнитель готовит новую площадку, а, затем осуществляет перенос Инсталляции продукта на нее;

20.3.2. проверка целостности исполняемых файлов продукта.

В рамках данной проверки, исполняемые файлы сравниваются с исходной версией Продукта, на которой они базируются и формируется реестр сторонних модулей и правок исходного кода.

Исполнитель согласовывает с Заказчиком перечень сторонних модулей и правок исходного кода на предмет выявления тех, которые Заказчик желает сохранить на сервере.

Сторонние модули, которые требуется сохранить, при условии стабильности их работы и доступности свежей свободно распространяемой версии данного модуля обновляются до новой версии.

Остальные модули и правки, которые требуется сохранить, могут быть переработаны для корректной работы и совместимости с устанавливаемой версией Продукта силами Исполнителя, либо силами Заказчика или третьих лиц, с условием последующей проверкой Исполнителем и принятием решения о допуске модуля или правки к работе в Аттестованной инсталляции.

В случае, если Заказчик настаивает на использовании сторонних модулей, распространяемых под закрытой лицензией, Заказчик самостоятельно приобретает права на указанные модули и передает их Исполнителю для дальнейшей установки. Исполнитель ни при каких обстоятельствах не несет ответственности за нарушение прав третьих лиц использованием Заказчиком сторонних модулей, распространяемых под закрытой лицензией;

Остальные модули и правки удаляются из Инсталляции продукта.

20.3.3. проверка изолированности исполняемых файлов, внутренней базы данных и файловой области Инсталляции продукта.

В рамках этой проверки обнаруживаются и удаляются из Системы, либо отключаются любые утилиты, модули, модификации и доступы, которые осуществляют или потенциально могут осуществлять прямую запись или модификацию исполняемых файлов, базы данных и содержимого файловой области Инсталляции продукта. Перечисленные выше компоненты могут быть сохранены по требованию Заказчика при условии проведения проверки Исполнителем, по результатам которой будет установлено, что они обращаются к данным Инсталляции продукта исключительно с использованием регламентированных методов API, не нарушают стандарты кодирования Moodle и совместимы с версией Moodle, на которой базируется устанавливаемая версия Продукта. Если требуется сохранить компоненту, не отвечающую данным требованиям, Исполнитель предлагает провести ее рефакторинг с целью привести ее к соблюдению указанных требований;

20.3.4. Проверка целостности базы данных.

В рамках этой проверки, Исполнитель исследует базу данных Инсталляции продукта на предмет следов от прямого редактирования базы данных, некорректных данных, несогласованностей и дефектов.

В случае обнаружения нарушения целостности, Исполнитель рекомендует выполнить установку продукта с нуля, либо, при возможности, предлагает работы по восстановлению целостности базы данных.

Поскольку база данных содержит множество таблиц, полей и связей, проверка или восстановление целостности не гарантируют отсутствия других некорректных данных, несогласованностей и дефектов. В случае, если такие ситуацию будут выявлены в последствии, Исполнитель не несет ответственности за данные дефекты, даже если проводилась Аттестация или восстановление. По данной причине, Исполнитель категорически не рекомендует выполнять прямое вмешательство в содержимое базы данных Продукта или использовать утилиты, которые выполняют данное вмешательство в обход штатного API Системы, а если такое вмешательство происходило выполнить полную переустановку Продукта, либо использовать Инсталляцию продукта на свой страх и риск;

20.3.5. Проверка целостности файлов Инсталляции продукта.

В рамках этой проверки, Исполнитель исследует файловую область Инсталляции продукта на предмет следов от прямого редактирования файлов и потерянных файлов.

В случае выявления таковых, Исполнитель ставит об этом в известной Заказчика и предлагает повторно загрузить необходимые данные в Систему силами Исполнителя или самого Заказчика, с использованием штатных интерфейсов и механизмов.

Поскольку, в большинстве случаев, отсутствие отдельных файлов приводит только к неполному открытию некоторых учебных материалов и не оказывают критического влияния на функционирование остальной Системы, данная проверка проводится только по отдельному требованию Заказчика, если он согласен на списание нормо-часов, потраченных на выполнение данной проверки.

### <span id="page-33-0"></span>**21. Сервис «Исполнение Технического задания»**

- 21.1. Сервис предоставляется на основании отдельного Договора на выполнение работ (договора подряда) и приложенного к нему Технического задания, либо технического проекта (далее — Техническое задание), предполагающего исполнение Технического задания за обозначенные в Договоре срок и цену.
- 21.2. Правила предоставления данного Сервиса определяются текстом Договора или Технического Задания.
- 21.3. Интерпретация Технического задания выполняется в соответствии с разделом «Особенности интерпретации Технического задания» настоящего Регламента.
- 21.4. Требования к Технической площадке, на которой будет запускаться разрабатываемый продукт и к рабочему месту пользователя, с которого будет происходить работа с разрабатываемым продуктом описаны в разделах «Требования к Технической площадке» и «Требования к рабочему месту

пользователя» соответственно. Данные требования применяются на всех этапах разработки, тестирования, сдачи-приемки и последующей эксплуатации.

- 21.5. Для оперативного исполнения Договора, Заказчик назначает своего представителя в соответствии с разделом «Представители и контактные лица» настоящего Регламента.
- 21.6. В целях фиксации значимой для выполнения Технического задания информации, Исполнитель и Заказчик вправе вести протокол, либо осуществлять аудио или видеозапись переговоров Исполнителя с Представителем Заказчика. Данные материалы признаются действительными при условии, что протокол будет утвержден обеими сторонами, а осуществлявшая аудио или видеозапись сторона предоставит эту запись второй стороне по первому требованию.
- 21.7. Исполнитель может запросить у Заказчика согласование уточнений к перечню результатов выполненных работ и общим требованиям к ним. Согласование таких требований осуществляется через Кабинет клиента, по электронной почте, либо на очных или дистанционных совещаниях, если на них ведется протокол, аудио- или видеозапись. При этом, отсутствие возражений на предложенный Исполнителем вариант реализации или отдельные его пункты считается одобрением данного варианта Заказчиком. Задержка длительностью более 3-х рабочих дней при получении таких уточнений может являться основанием для переноса установленных Договором сроков сдачи-приемки результатов выполненных работ.
- 21.8. Этапы проекта, трудоемкостью более 80 (Восьмидесяти) нормо-часов и длительностью более 2 (Двух) недель Исполнитель может выполнять итеративно, разделяя проект на еженедельные итерации. По окончанию каждой еженедельной итерации, Исполнитель может осуществлять демонстрацию промежуточного результата Представителю Заказчика. Представленные на таких проектах технические решения и предложения Исполнителя, при отсутствии прямых возражений представителя Заказчика и наличии протокола, либо аудио- или видеозаписи встречи, считаются согласованными Заказчиком.
- 21.9. Поскольку Договор определяет фиксированные срок и цену, учет затраченного рабочего времени в целях контроля исполнения данного Договора не ведется, однако, Исполнитель вправе вести учет для внутренних целей. Учтенные в таких проектах нормо-часы не влияют на цену, обозначенную в Договоре, но влияет на разделение проекта на еженедельные итерации.
- 21.10. Если Договором отдельно не предусмотрено иное, Исполнитель предоставляет Заказчику право использования результата выполненных работ в рамках простой (неисключительной) бессрочной лицензии, действующей без ограничения территории, в том числе путем воспроизведения, распространения, доведения до всеобщего сведения и переработки. Стоимость переданных прав включена в стоимость работ. В случае, если Исполнитель передает Заказчику исключительные права на результат выполненных работ, такие права передаются за отдельную плату, размер которой согласован в Договоре, на условиях, согласованных в Договоре.
- 21.11. Если Договором не предусмотрено иное, результат выполненных работ распространяется в соответствии с международной лицензией GNU GPL v3. В случае распространения результата выполненных работ Заказчиком полностью, частично или в составе другого продукта, за плату или бесплатно, последний выражает согласие с условиями лицензии GNU GPL v3 и обязуется их соблюдать, включая условие обязательного распространения действия лицензии GNU GPL v3 в отношении всех распространяемых экземпляров и распространения всех экземпляров вместе со всеми исходными кодами и передачи прав, полученных согласно лицензии GNU GPL v3, в полном объеме вместе со всеми экземплярами, содержащими программный код и иные составляющие элементы результата выполненных работ полностью или частично.
- 21.12. Гарантийная поддержка результата выполненных работ после сдачи-приемки результата выполненных работ осуществляется в соответствии с разделом «Формы предоставления гарантии на разработанное ПО» на платной основе, если Договором не предусмотрено иное.

## <span id="page-34-0"></span>**22. Сервис «Разработка прототипа среды электронного обучения»**

- 22.1. Сервис предоставляется по правилам предоставления Сервиса «Работа с электронными материалами Заказчика», с фиксированной трудоемкостью в 10 (Десять) нормо-часов. В случае, если предоставление Сервиса фактически заняло менее 10 (Десяти) нормо-часов, считается, что Сервис представлялся в течение 10 (Десяти) нормо-часов.
- 22.2. Данный Сервис предназначен для создания прототипа системы дистанционного обучения на базе СЭО 3KL, учитывающего пожелания Заказчика по внешнему оформлению и структуре, а также включающего пример электронного курса, предназначенный для демонстрации возможностей СЭО 3KL.
- 22.3. В случае, если данный Сервис предоставляется отдельно от предоставления Сервиса «Удаленное администрирование: установка, настройка, поддержание работоспособности и обновление», либо не в отношении Поддерживаемой инсталляции продукта, Исполнитель может предоставить ознакомительный доступ к Продукту путем предоставления Сервиса «Предоставление в пользование программного Продукта, развернутого на площадке Исполнителя».

Ознакомительный доступ предоставляется на время предоставления Сервиса, без каких-либо дополнительных Сервисов и гарантий и только для целей демонстрации Заказчику разработанного в рамках Сервиса прототипа. После окончания предоставления Сервиса, контент (прототип) может быть передан Заказчику в формате, предусмотренном для возврата материалов Сервиса «Предоставление в пользование программного продукта, развернутого на площадке Исполнителя».

В случае невостребованности контента Заказчиком в течении 30 (Тридцати) дней с момента, когда Исполнитель сообщил Заказчику о его готовности, Исполнитель вправе удалить данный контент, при этом Сервис считается оказанным в полном объеме.

- 22.4. В рамках данного сервиса осуществляется:
	- 22.4.1. настройка внешнего вида среды дистанционного обучения с использованием функционала базового шаблона оформления, а именно: размещение логотипа, изменение цветовой схемы и ряда элементов шаблона оформления СЭО. Логотип, текстуры и пожелания по цветовой составляющей предоставляются Заказчиком;
	- 22.4.2. формирование структуры среды дистанционного обучения: создание направлений и категорий; наполнение витрины пустыми курсами в количестве не более 10 (Десяти) штук. Содержание каждого курса ограничивается названием, принадлежностью к категории и изображением, предоставленным Заказчиком;
	- 22.4.3. создание, наполнение и оформление одного курса по предоставленным материалам Заказчика со следующими ограничениями:
		- до 10 тематических секций;
		- 1-4 теста, суммарно содержащих не более 30-ти вопросов;
		- до 6 заданий;
		- 1-2 материала типа «Лекция», суммарно содержащих не более 10 слайдов;
		- 1 глоссарий, содержащий до 10 терминов;
		- загрузка до 6 видео- или аудио-роликов;
		- загрузка до 6 pdf-файлов или файлов иных форматов;
		- подготовка по одному изображению для каждой секции в описательную часть;
		- до 3-х элементов «Логика курса»;
		- до 4-х тестовых пользователей (2 учителя + 2 слушателя).
- 22.5. Предоставление Сервиса прекращается и Сервис считается предоставленным в полном объеме при наступлении любого из следующих событий (в зависимости от того, какое наступит раньше):
	- 22.5.1. Представитель Заказчика письменно (через Кабинет клиента или по электронной почте) подтвердил приемку прототипа;
	- 22.5.2. исчерпан лимит нормо-часов, предусмотренный фиксированной трудоемкостью Сервиса;
	- 22.5.3. в течение тридцати календарных дней после того, как Исполнитель сообщил Заказчику через Кабинет клиента о завершении обработки материалов, пожеланий, замечаний Заказчика, от Заказчика не поступило новых материалов пожеланий, замечаний, любой другой информации в отношении заказанного прототипа.

### <span id="page-35-0"></span>**23. Сервис «Внедрение среды электронного обучения»**

- 23.1. Сервис предоставляется по правилам предоставления Сервиса «Работа с электронными материалами Заказчика» с фиксированной трудоемкостью 64 (Шестьдесят четыре) нормо-часов.. В случае, если предоставление Сервиса фактически заняло менее 64 (Шестидесяти четырех) нормо-часов, считается, что Сервис представлялся в течение 64 (Шестидесяти четырех) нормо-часов.
- 23.2. Данный Сервис предназначен для внедрения дистанционного обучения на базе СЭО 3KL, учитывающей пожелания Заказчика по внешнему оформлению, структуре организации, ролевой модели пользователей и включающего один полноценный электронный курс.
- 23.3. Данный сервис предоставляется только совместно с Сервисом «Удаленное администрирование: установка, настройка, поддержание работоспособности и обновление» продукта СЭО 3KL и только в отношении Поддерживаемой инсталляции данного Продукта.
- 23.4. В рамках данного Сервиса осуществляется:
	- 23.4.1. настройка ролевой модели среды дистанционного обучения в соответствии с пожеланиями Заказчика, предоставленными в виде брифа по шаблону Исполнителя. Настройка ролевой модели включает в себя создание до 10 (Десяти) ролей, позволяющих задать доступ к элементам и сегментам системы, а также настройку набора прав для каждой роли, перечня контекстов, где может быть назначена эта роль, перечня ролей, уполномоченных назначать данную роль. Настройка выполняется в пределах возможностей штатного инструментария СЭО;
	- 23.4.2. базовая структура организации: разделение пользователей по регионам, филиалам, должностям и т. д., создание кастомных полей профиля, организация глобальных групп и автоматических подписок на курсы (до десяти курсов);
- 23.4.3. настройка внешнего вида среды дистанционного обучения: формирования внешнего вида СЭО, используя, функционал базового шаблона оформления: размещение логотипа, изменение цветовой схемы и ряда элементов шаблона оформления СЭО. Логотип, текстуры и пожелания по цветовой составляющей предоставляются Заказчиком;
- 23.4.4. настройка структуры курсов в СЭО: создание направлений и категорий, наполнение витрины пустыми курсами в количестве не более 10 (Десяти) штук (содержание каждого курса ограничивается названием, принадлежностью к категории и изображением, предоставленным Заказчиком);
- 23.4.5. создание, наполнение и оформление электронных курсов (не более трех штук) по предоставленным материалам Заказчика, включающих:
	- до 10 тематических секций;
	- 1-4 теста, суммарно содержащих не более 30 вопросов;
	- до 6 заданий;
	- 1-2 материала типа «Лекция», суммарно содержащих не более 10 слайдов;
	- 1 глоссарий, содержащий не более 10 терминов;
	- загрузка до 6 видео- или аудио-роликов;
	- загрузка до 6 pdf-файлов или файлов иных форматов;
	- подготовка по одному изображению для каждой секции в описательную часть;
	- до 6-ти элементов «Логика курса»;
	- до 4-х пользователей (2 учителя + 2 слушателя);
- 23.4.6. настройка расширенной логики поведения электронных курсов (не более трех курсов): организация параметров доступа и выполнения элементов курса (до тридцати элементов), создание автоматических уведомлений типа «Логика курса» (не более десяти уведомлений);
- 23.4.7. настройка не более одного простого индивидуального отчета на базе модуля «Настраиваемый отчет», либо разработка самостоятельного модуля «Отчет» (по согласованию). Отчет позволяет извлечь имеющиеся в системе данные и сгруппировать их определенным образом. Гибкая фильтрация по колонкам или произвольным параметрам не предусматривается. Возможна стандартная выгрузка в XLS / CSV / PDF.
- 23.5. Предоставление Сервиса прекращается и Сервис считается предоставленным в полном объеме при наступлении любого из следующих событий (в зависимости от того, какое наступит раньше):
	- 23.5.1. Представитель Заказчика письменно (через Кабинет клиента или по электронной почте) подтвердил приемку Сервиса;
	- 23.5.2. исчерпан лимит нормо-часов, предусмотренный фиксированной трудоемкостью Сервиса;
	- 23.5.3. в течение тридцати календарных дней после того, как Исполнитель сообщил Заказчику через Кабинет клиента о завершении обработки материалов, пожеланий, замечаний Заказчика, от Заказчика не поступило новых материалов пожеланий, замечаний любой другой информации в отношении заказанного Сервиса.

## <span id="page-36-0"></span>**24. Сервис «Облачные службы»**

- 24.1. Если в Договоре не указано иное, Сервис предоставляется в составе согласованных в Договоре Сервисов гарантийной технической поддержки Продукта. Сроки предоставления Сервиса совпадают со сроком предоставления Гарантийной технической поддержки. Исполнитель вправе на свое усмотрение предоставить, ограничить или прекратить предоставление Сервиса в период времени, продолжив при этом предоставление Гарантийной технической поддержки.
- 24.2. Предоставление Сервиса может осуществляться с использованием программных продуктов, принадлежащих Исполнителю. В этом случае, предоставление Сервиса возможно только после принятия Заказчиком лицензионных условий использования таких программных продуктов.
- 24.3. Перечень Облачных служб содержится в Базе знаний.
- 24.4. Необходимым техническим условием предоставления Сервиса являются наличие зафиксированного в базе данных Исполнителя Серийного номера инсталляции продукта и наличие стабильного неограниченного исходящего доступа в сеть Интернет с Технической площадки, на которой размещена Инсталляция продукта. Некоторым Облачным сервисам для работы может требоваться публичный IPадрес и неограниченный входящий доступ к Инсталляции продукта из сети Интернет по протоколам http/https.
- 24.5. Облачные службы расширяют функционал Продукта и могут быть необходимы для работы некоторых включенных в Продукт плагинов или отдельных функций, таких как: элемент курса «Библиотека ресурсов», элемент курса «Вебинар.Ру», элемент курса «Занятие 3KL», способ записи на курс «otPay», локальный плагин «Техническая поддержка СЭО 3KL», локальный плагин «Панель обработки прецедентов», инструмент «Справка по СЭО 3KL», плагин «IntelliBoard.net», способ доставки сообщений «OTSMS», плагины предотвращения плагиата «Антиплагиат» и «Руконтекст». Исполнитель вправе изменять состав

данных плагинов и функций в Продукте и связанных с ними Облачных служб без специального уведомления.

24.6. Некоторые Облачные службы являются драйверами интеграции со Сторонним ПО и службами и для полноценного использования требуют отдельного приобретения Заказчиком прав на это Стороннее ПО и служб на условиях, установленных правообладателями прав на Сторонне ПО и поставщиками служб.